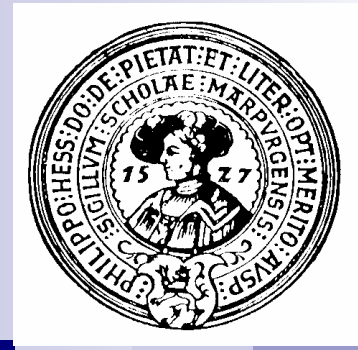

# Listen

Dynamische Daten, verkettete Listen, Listen mit Cursor, ListenIteratoren, Doppelt verkettete Listen, ein Adressbuch mit GUI, Skip-Listen, adaptive Listen, Listen als Werte, rekursives Programmieren, Hashing

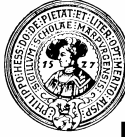

#### Behälter mit Standardreihenfolgen

- n Listen
	- $\Box$  Standardreihenfolge
	- $\Box$  veränderbare Größe
	- $\Box$  kein schneller Zugriff auf die Elemente

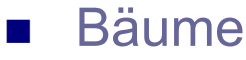

- $\Box$  Hierarchie und meist Standard-Reihenfolge der Söhne
- □ Elemente
	- n in Knoten oder in Blättern oder in Knoten und in Blättern
- □ Reihenfolge der Söhne gibt Anlass zu Standardreihenfolgen
	- **n** pre-order, in-order, postorder
- □ Hierarchie gibt Anlass zu Standardreihenfolge
	- **n** depth-first und breadth-first

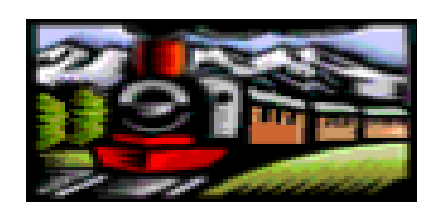

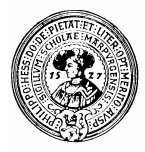

# Verkettete Listen

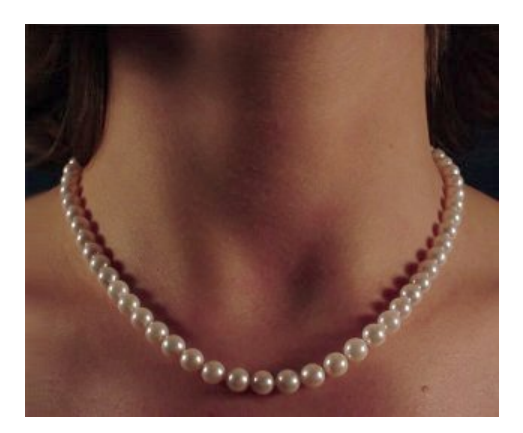

- Listen sind Folgen von Elementen
- Im Unterschied zu Arrays können Listen beliebig wachsen und schrumpfen
	- □ Neue Elemente werden an die Liste angehängt
	- $\Box$  Nicht mehr benötigte Elemente können entfernt werden
- n Verkettete Listen kann man sich wie eine Perlenschnur vorstellen
	- □ Von jeder Perle gibt es eine Verbindung zur folgenden
	- $\Box$  In den Perlen befindet sich die Information
- Die Liste besteht aus Zellen.
	- $\Box$  Jede Zelle hat einen Inhalt, und
	- $\Box$  Einen Verweis auf die folgende Zelle  $\Box$  42

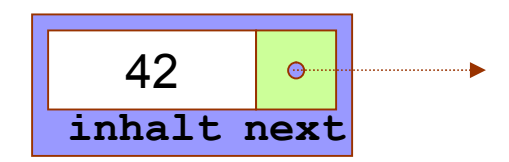

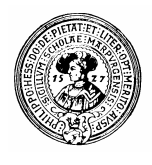

# Die Zelle – unsere Perle

- Die Liste besteht aus Zellen.
	- $\Box$  Jede Zelle hat einen Inhalt, und
	- $\Box$  einen Verweis auf die folgende Zelle

42

**inhalt next**

 $\Box$  Zelle ist eine rekursive **Datenstruktur** 

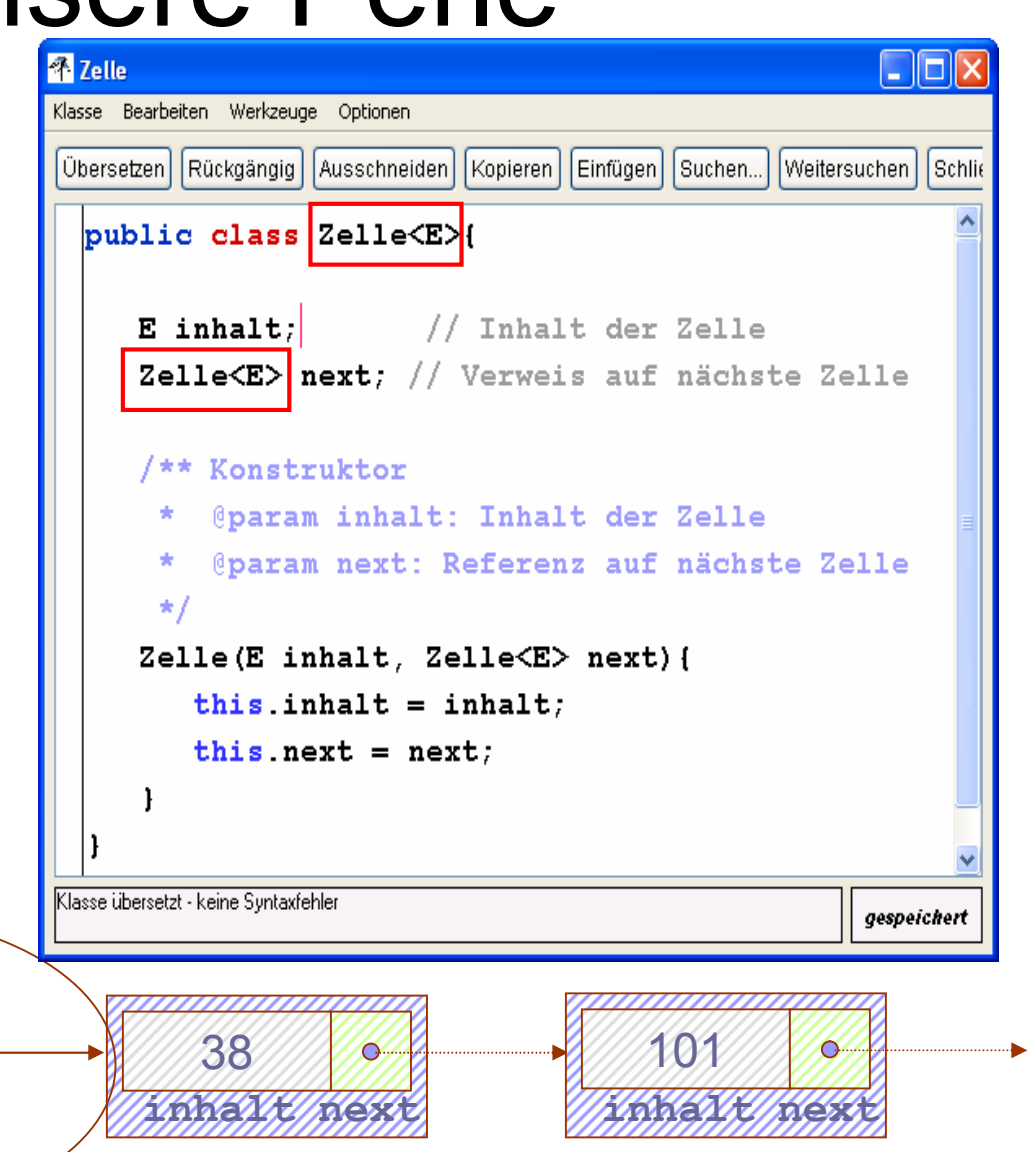

17

**inhalt next**

 $\circ$ 

# Wir knüpfen Zellen zu Ketten

**2 BlueJ: Objekt erzeugen** 

# Konstruktor

**n** Fine Zelle ist

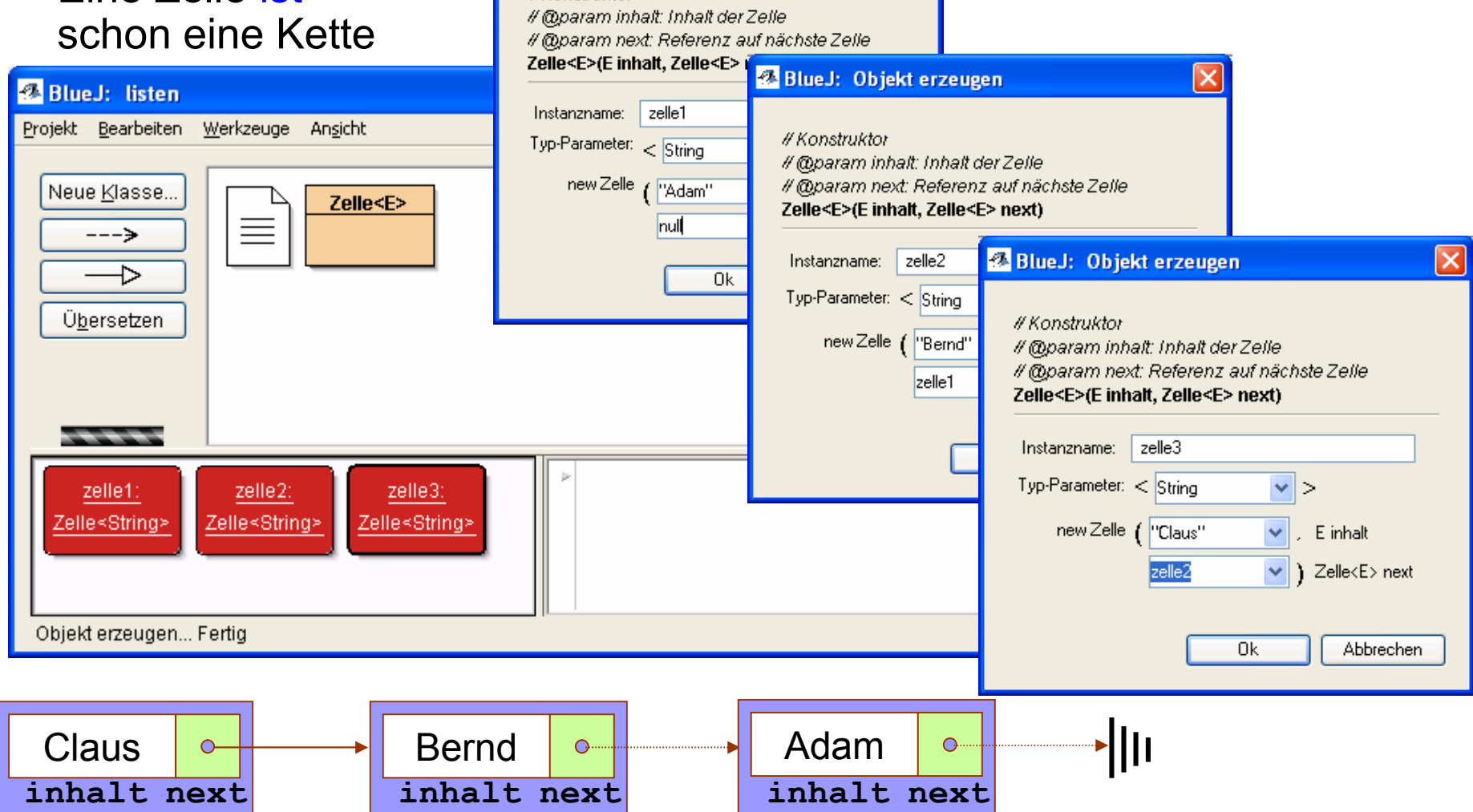

 $\vert\mathsf{x}\vert$ 

# Ist eine Kette schon eine Liste ?

Zur Vereinfachung betrachten wir im Zur Vereinfachung betrachten wir im Folgenden nur Zellen mit int-Inhalt Folgenden nur Zellen mit int-Inhalt

- **n** Manche meinen :
	- $\Box$  eine Zelle sei schon eine Liste
	- $\Box$  Zelle sei nur der falsche Name ein besserer wäre : *Kette*
- n Wir können uns eine Kette bauen

```
public class Kette {
// Objektfelder
int inhalt; // erstes Element der Kette
Kette rest;
             // Rest der Kette
// Konstruktor
 Kette(int element, Kette restKette){
       inhalt = element:rest = restKette;-1
1 // Ende der Klasse Kette
```
- □ Beispielsweise die Kette mit den Elementen [ 17, 81, 42 ]
- ¨ **new Kette(17, new Kette(81, new Kette(42,null)))**

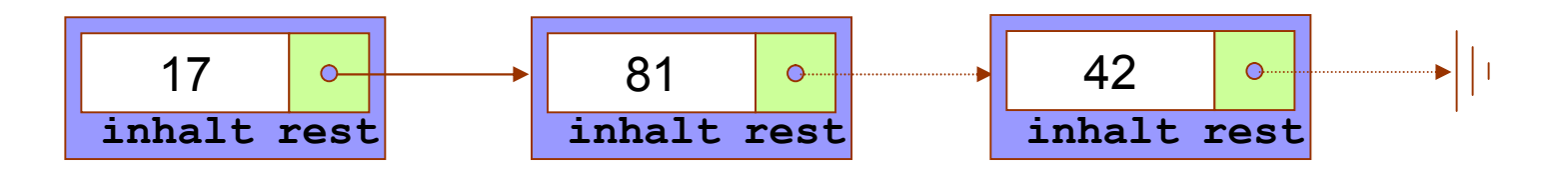

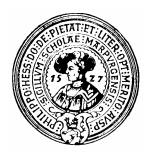

# **null** ist kein Objekt !!

- Entfernt man Elemente einer Liste, so wird sie irgendwann leer.
	- Und wenn man das letzte Element entfernt ?
	- $\Box$  Wie repräsentieren wir die leere Kette ?
		- **Haurucklösung: null**
		- <sup>n</sup> **Kette leer = null**; ist erst einmal erlaubt
- Aber Vorsicht :

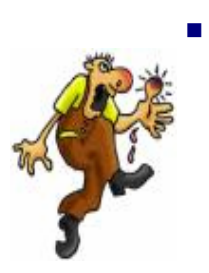

**null** ist kein Objekt !!! Anwendung einer Methode führt zu einem Laufzeitfehler: □ NullPointerException

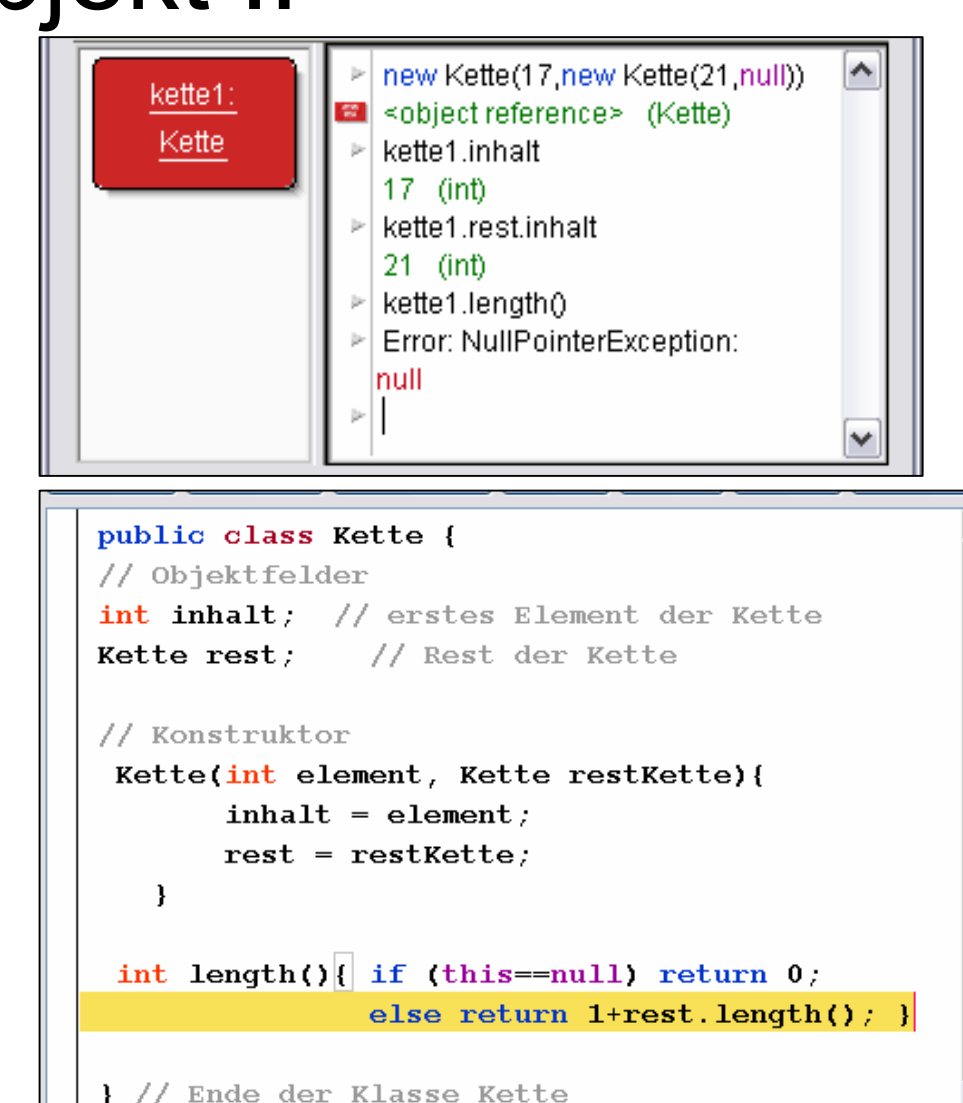

NullPointerException

R gespeicher

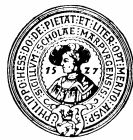

# Liste: Verankerte Kette

vorher

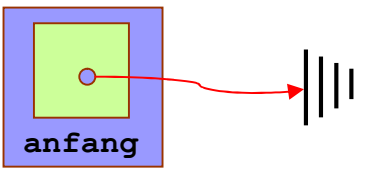

Die leere Liste

- Ein Liste besteht aus
	- $\Box$  einem Link auf die erste Zelle
	- $\Box$  Methoden um Flemente
		- **n** aufzunehmen
		- **zu suchen**

**anfang**

42

**inhalt next**

neue Zelle

zu löschen, etc.

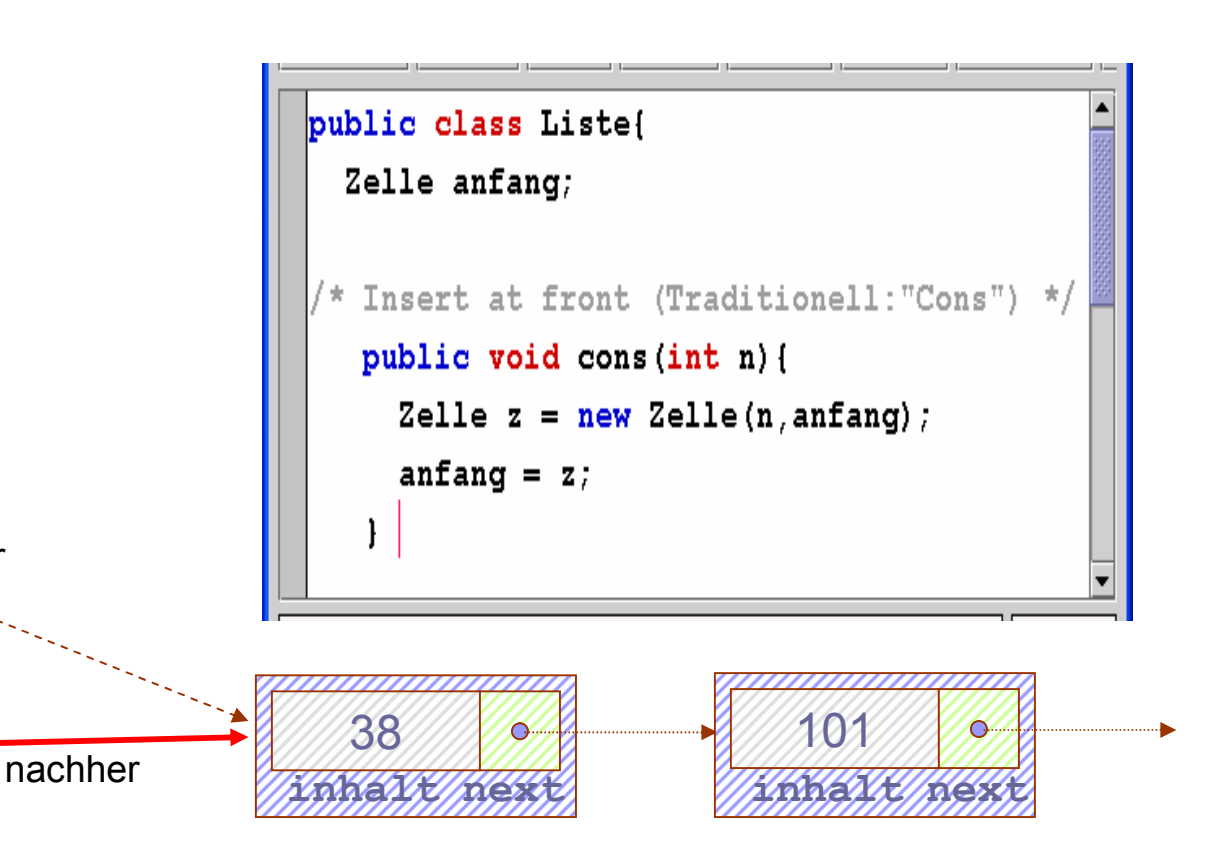

**Nachher** 

#### Wir bauen uns eine Liste in BlueJ

- **n** BlueJ zeigt durch einen gestrichelten Pfeil an, dass Liste die Klasse Zelle *benutzt*.
- **n** wir erzeugen eine Liste meinel iste
- und speichern nacheinander
	- $\Box$  37
	- $\Box$  42
	- $\Box$  81

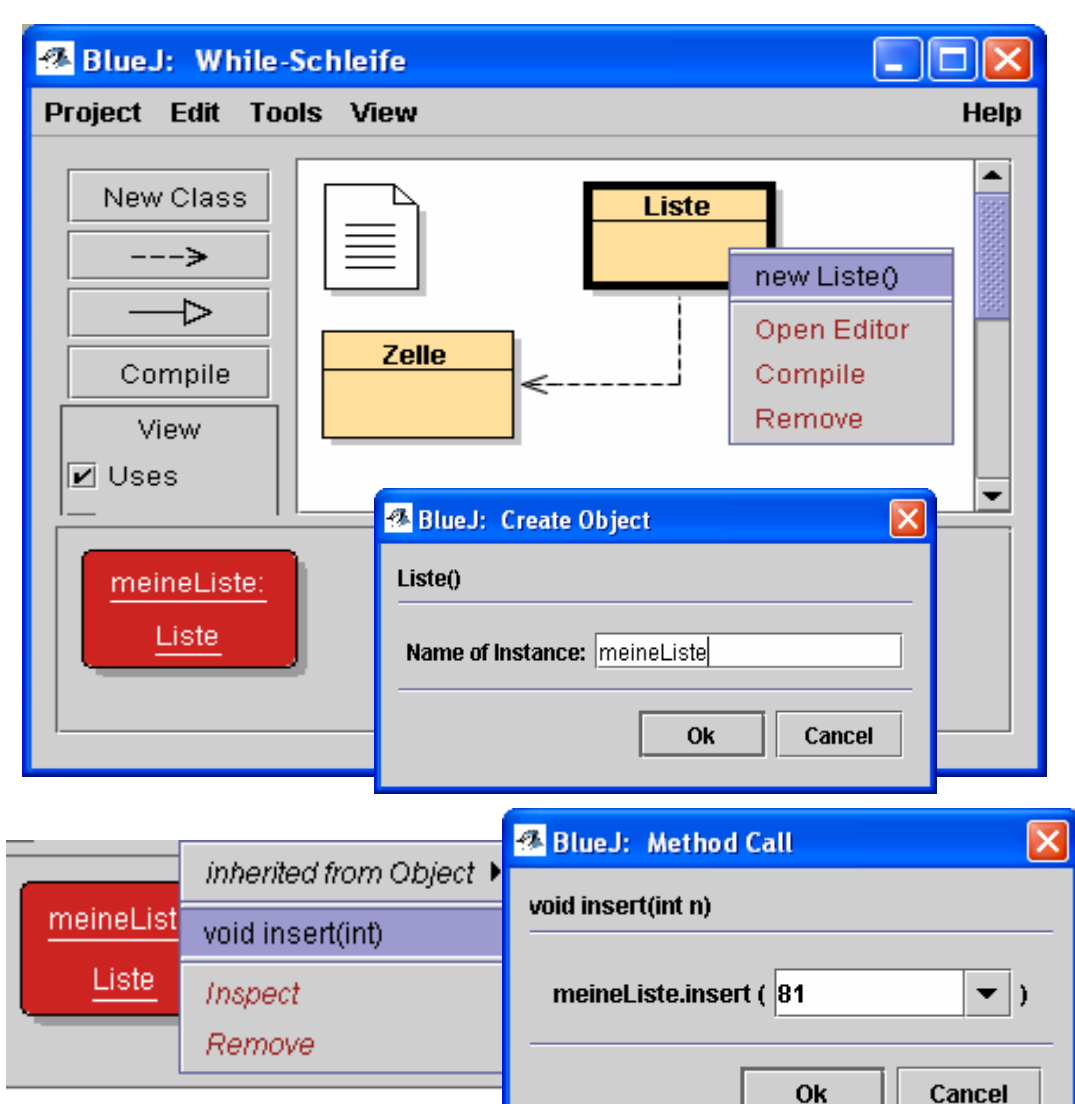

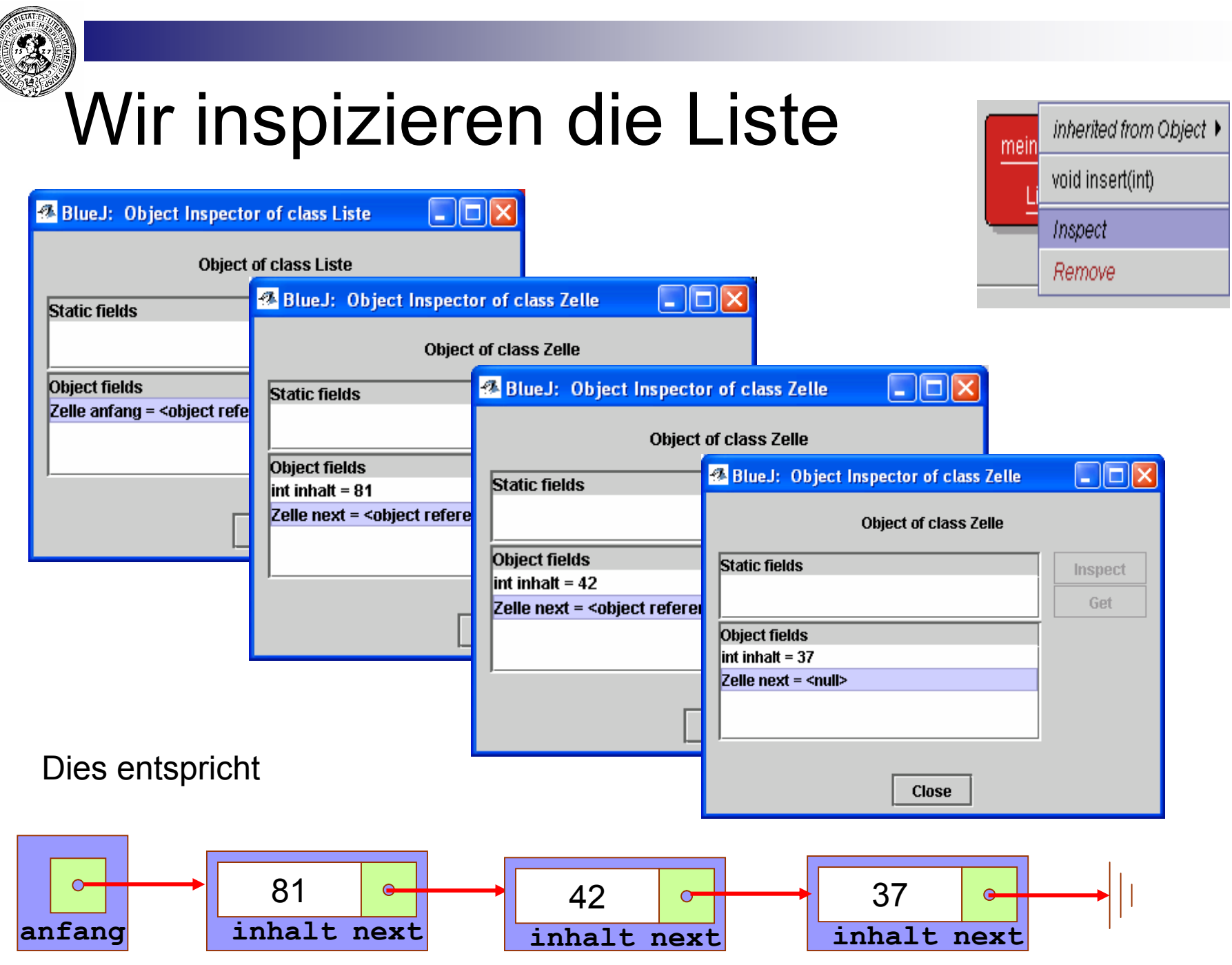

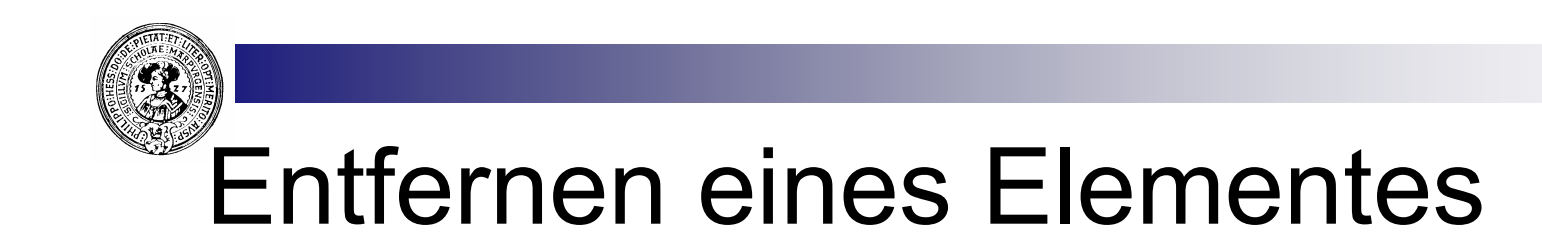

■ Um ein Element einer Liste zu entfernen, verbinden wir die Vorgängerzelle mit der Nachfolgerzelle

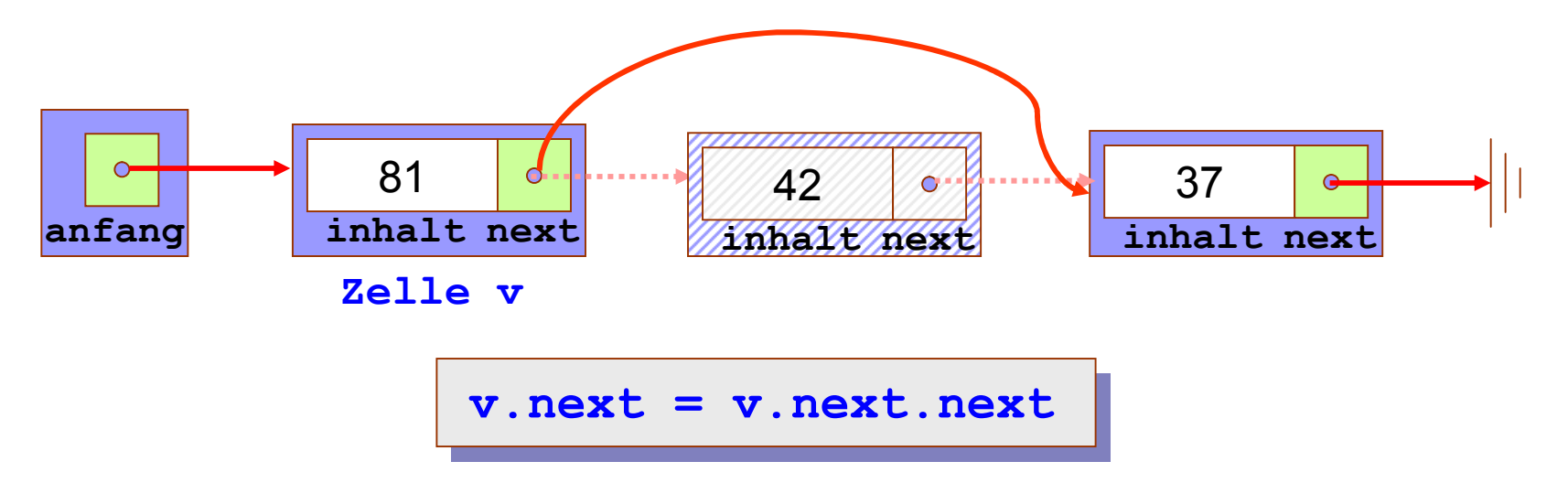

■ Das abgeklemmte Element wird irgendwann automatisch von der Java-Speicherbereinigung (garbage collection) gefunden und recycled.

# removeNth – entferne n-tes Element

- n Von der leeren Liste kann man nichts entfernen
- n Das erste Element hat keine Vorgängerzelle, daher müssen wir es gesondert behandeln
- **n** Solange
	- $\Box$  Zähler n > 1, und
	- $\Box$  v einen Nachfolger hat vermindere n und rücke v eine Zelle weiter.
- **n** Falls v einen Nachfolger hat, klemme ihn ab.

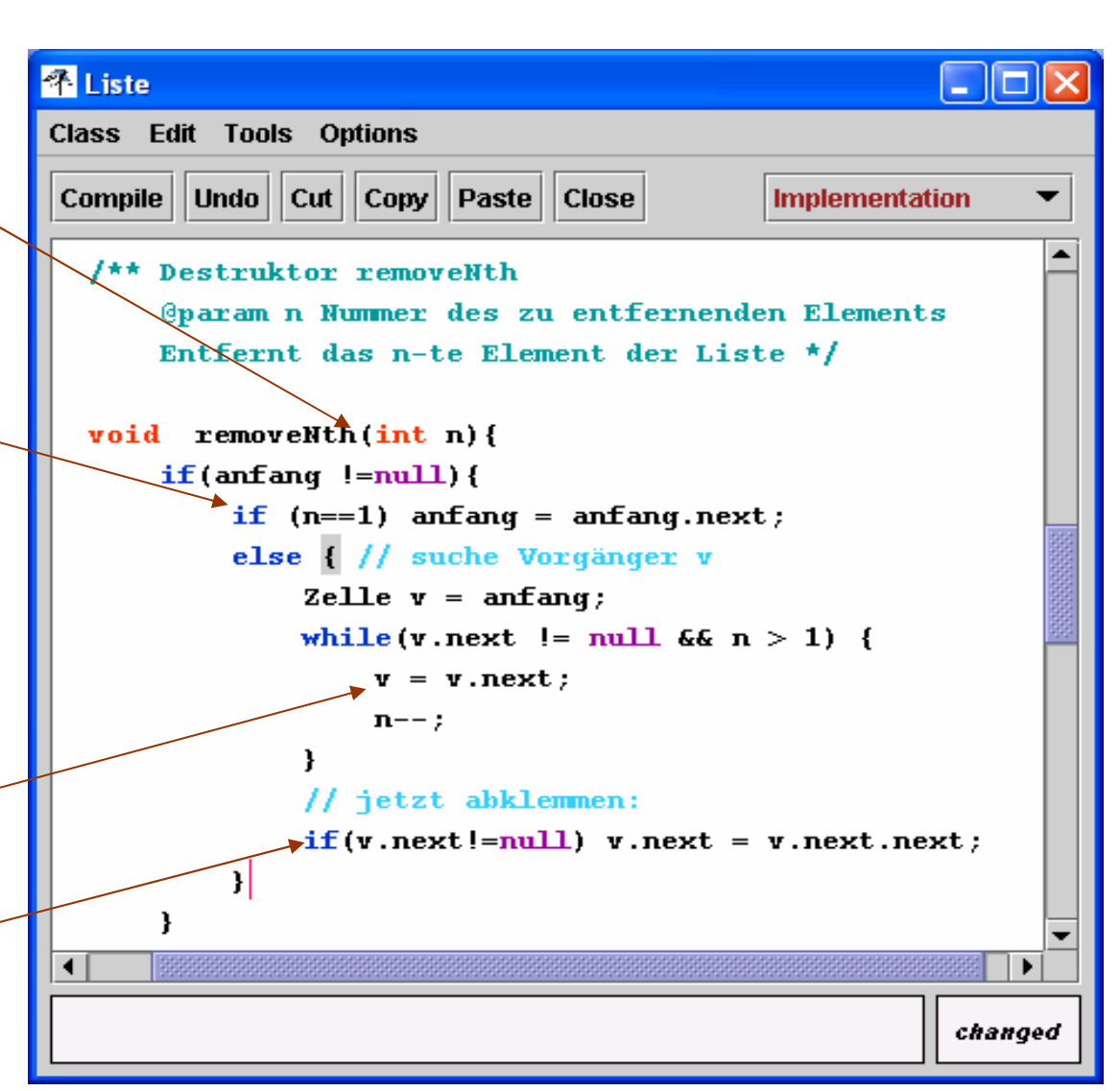

#### Verwendung von Listen als Stacks

- Die Liste kann als Stack verwendet werden
	- $\Box$  push(n)  $\cong$  insert(n)
	- $\Box$  pop()  $\cong$  removeNth(1)
	- $\Box$  top()  $\cong$  anfang.inhalt
	- $□$  is Empty()  $\cong$  (anfang = = null)
- **n** Vorteil
	- $\Box$  Größe nur durch Hauptspeichergröße begrenzt

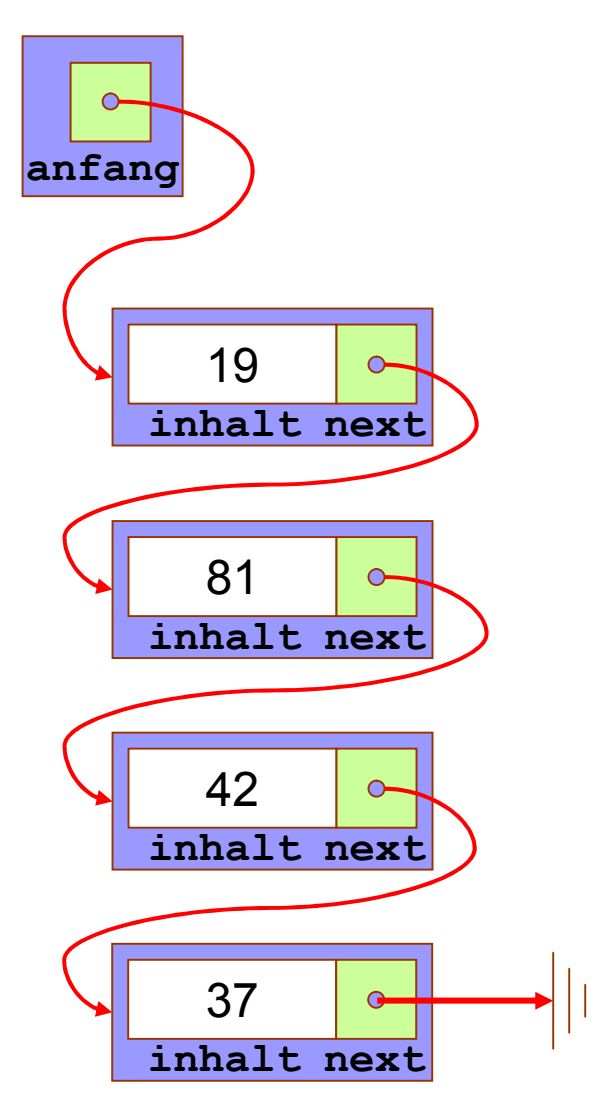

# Einfache Liste mit Cursor (SimpleList)

- Liste mit Arbeitsposition (cursor)
	- Der Cursor ist null ( atHome() ) oder zeigt auf ein aktuelles Element
		- dann kann das dort gespeicherte Objekt erfragt werden *item()*
		- $\blacksquare$  andernfalls tritt eine Exception auf.
	- Der Cursor kann durch die Liste wandern
		- nur von vorne nach hinten :  $next()$
		- nach dem Ende (at End()), springt er wieder nach vorne (home())
		- er kann auch sofort an das Ende springen  $($  to End $()$ ).
	- ¨ **Hinter** der Cursorposition können Zellen
		- entfernt: delete() oder
		- $e$  eingefügt werden: insert()

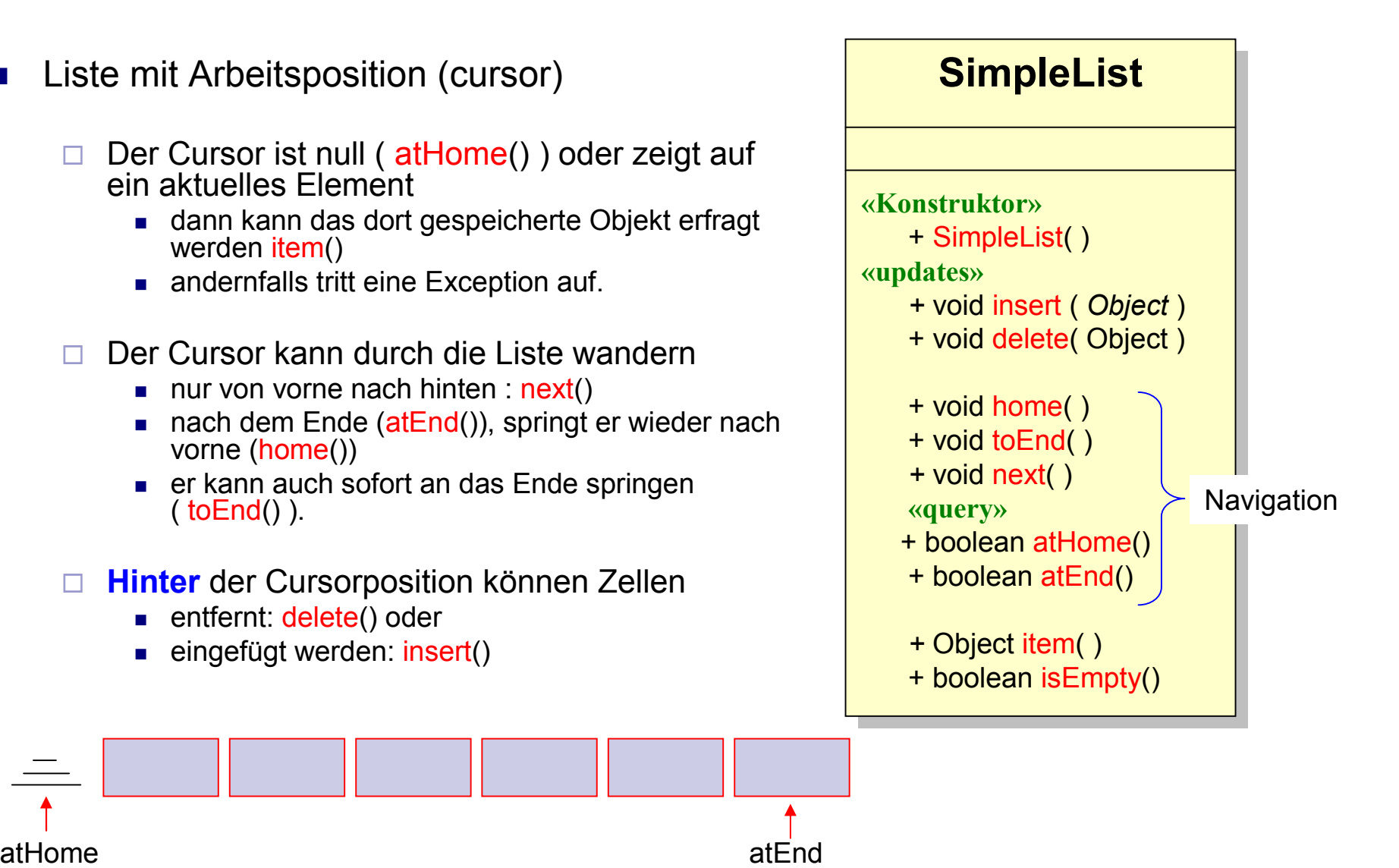

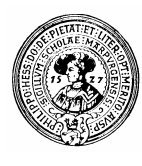

#### Cursorpositionierung

- n Wir stellen Operationen zur Cursorpositionierung und –abfrage bereit.
- **n** Cursor zeigt hier immer
	- ¨ **vor die Liste, oder**
	- □ **auf ein aktuelles Element**.
- $\blacksquare$  next()
	- bewegt den Cursor auf das folgende Element
	- $\Box$  und beginnt wieder von vorne

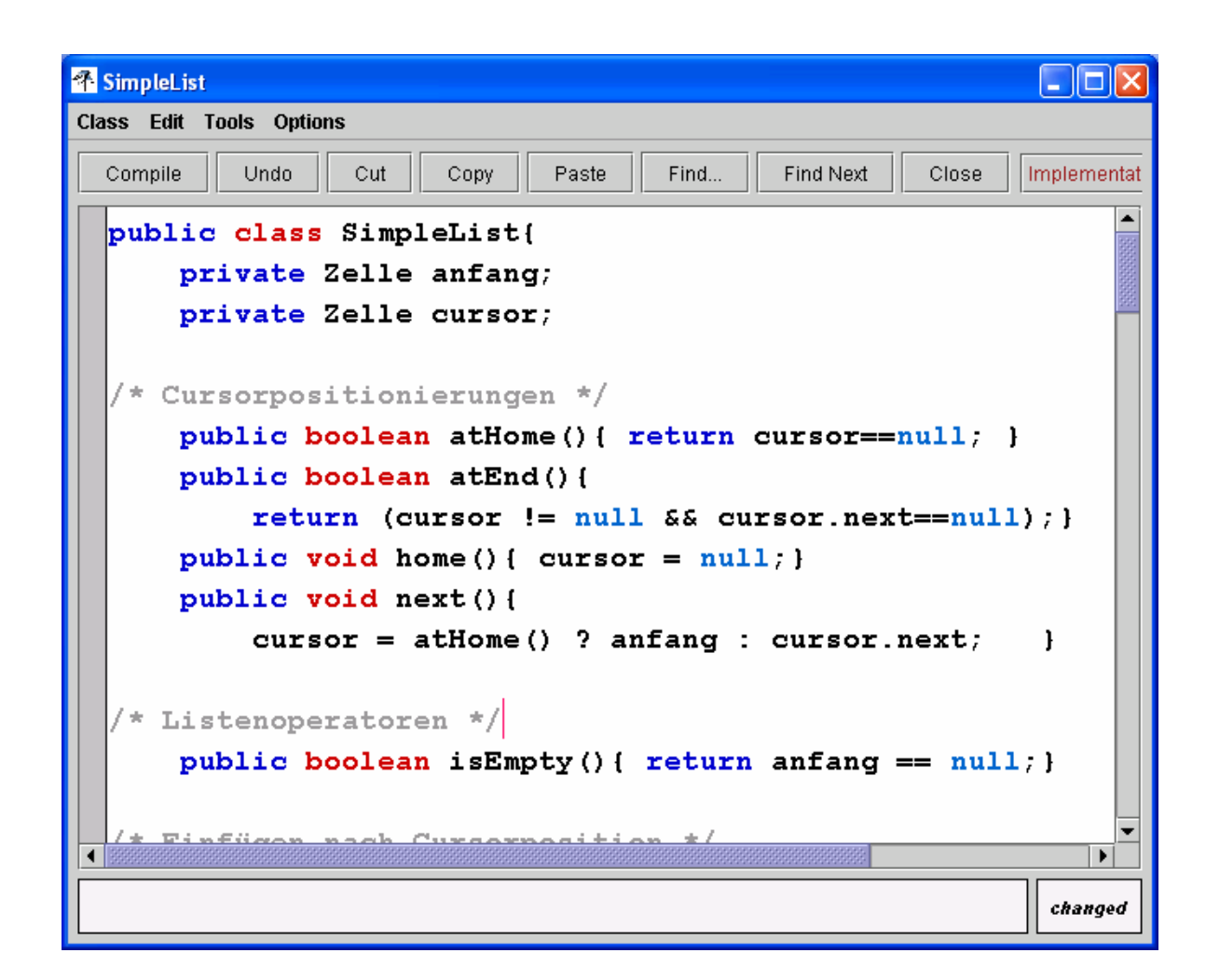

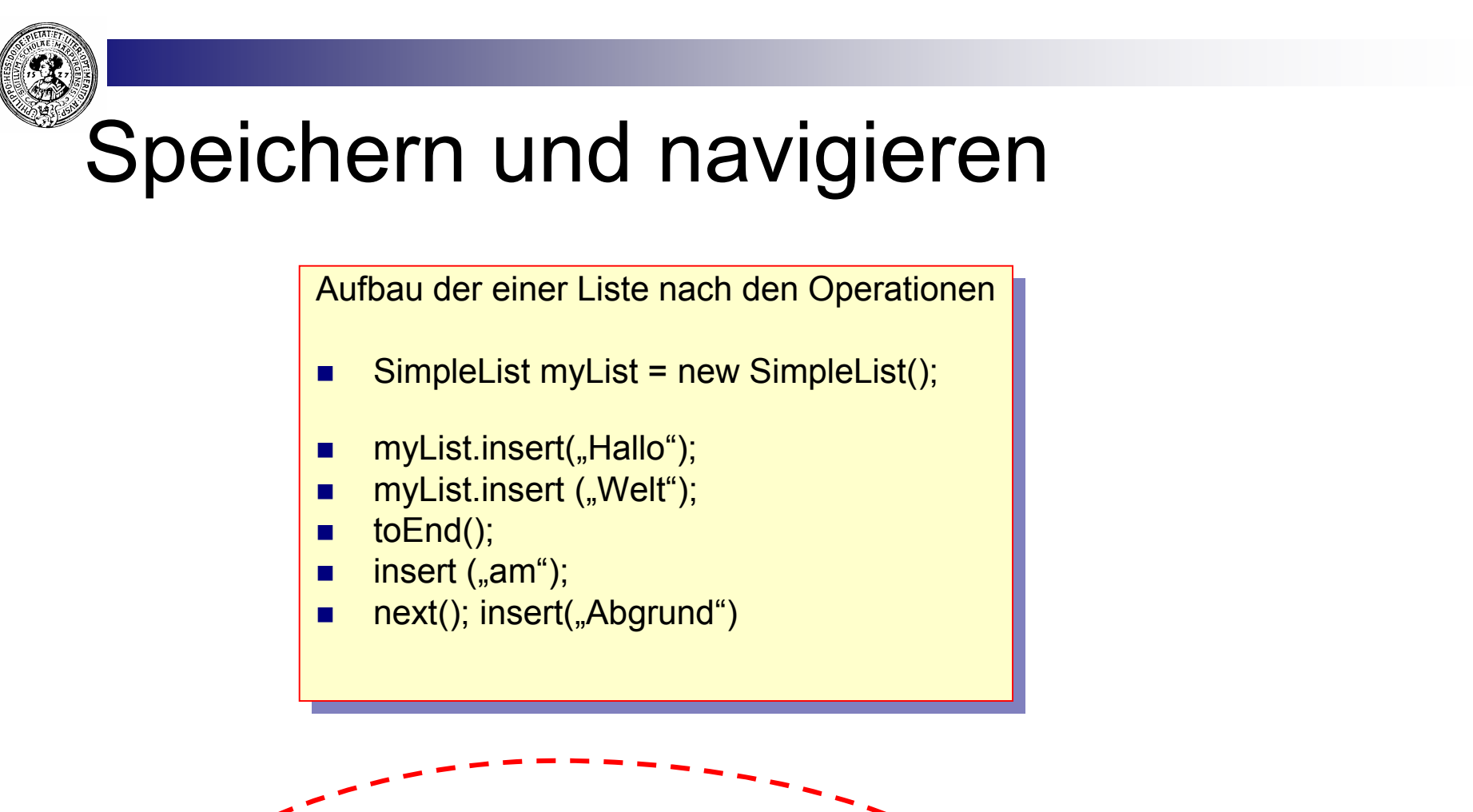

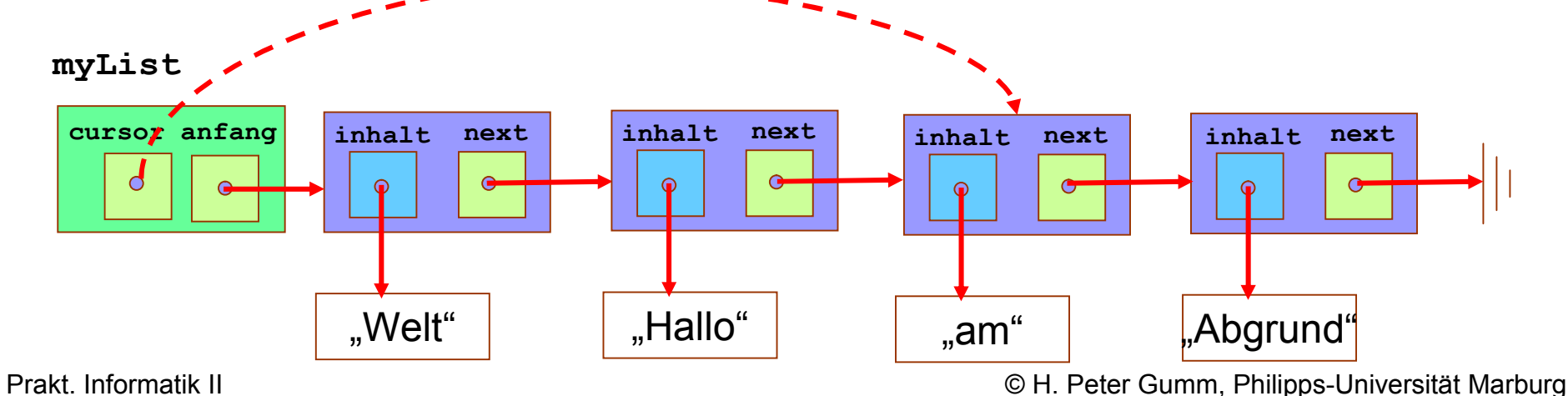

# SimpleList – einfügen, entfernen

- Man muss unterscheiden
	- $\Box$  am Anfang der Liste
	- $\Box$  ínmitten der Liste

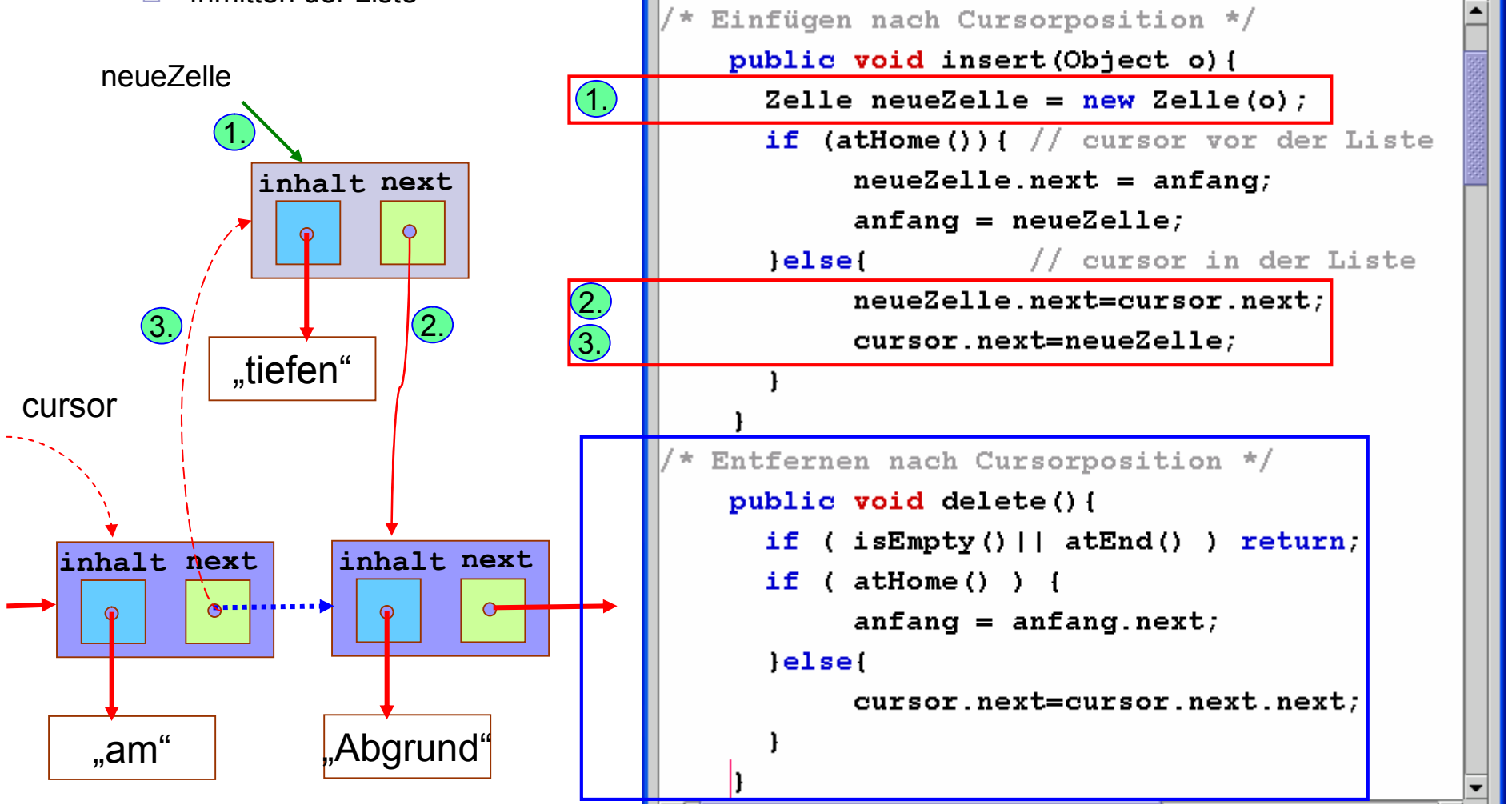

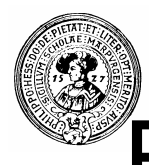

#### Elemente suchen und löschen

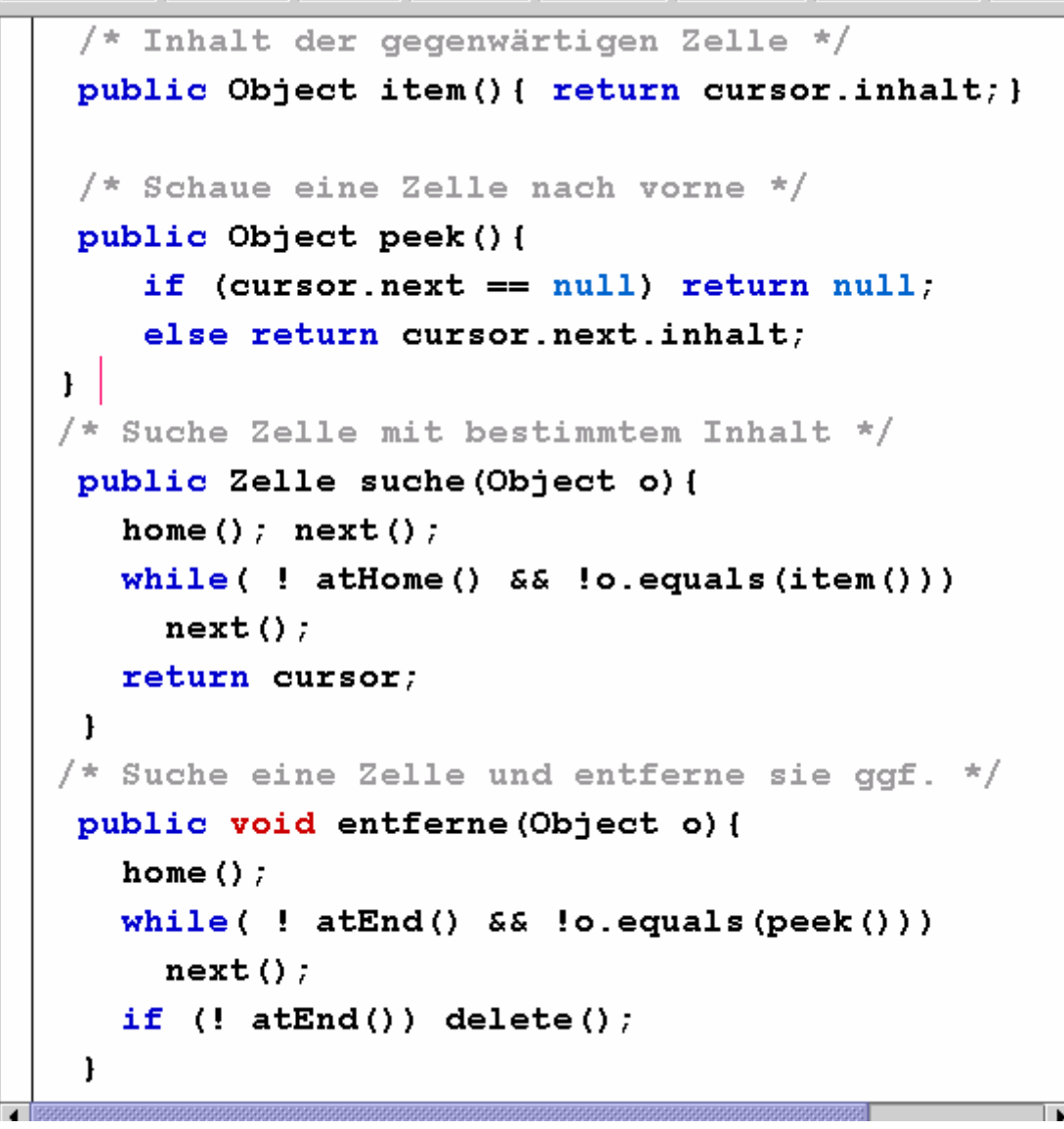

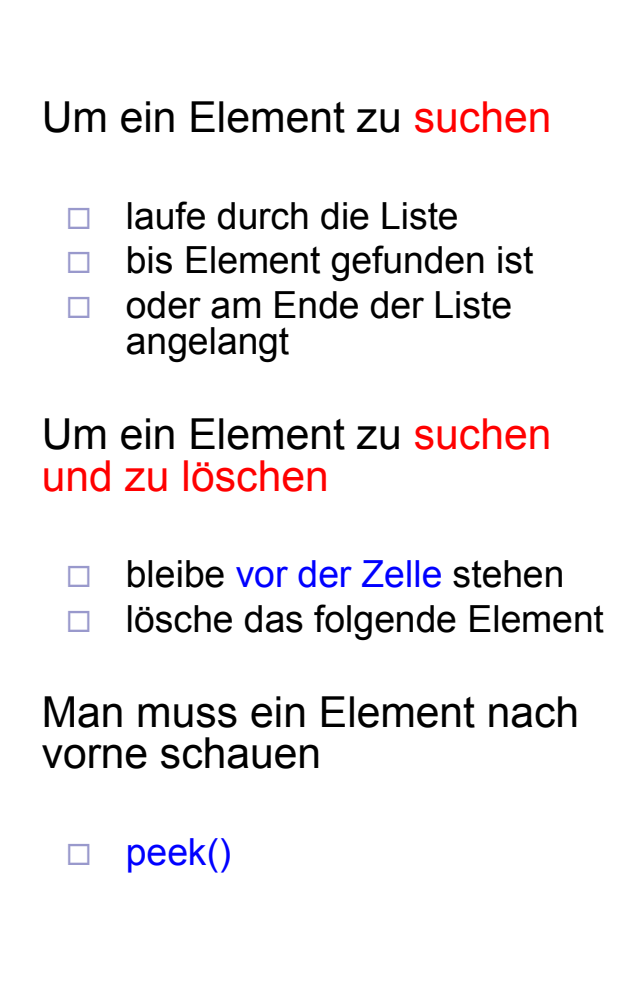

# Implementierung mit Anker-Zelle

- n Einfügen und Entfernen einer Zelle
	- $\Box$  am Anfang der Liste
	- $\Box$  mitten in der Liste
- n unterscheiden sich.
- n Das kann man durch Voranstellen einer Anker-Zelle vermeiden
	- $\Box$  erstes reguläre Listenelement ist Nachfolger der Anker-Zelle
- Code für Einfügen und Entfernen vereinfacht sich deutlich

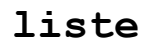

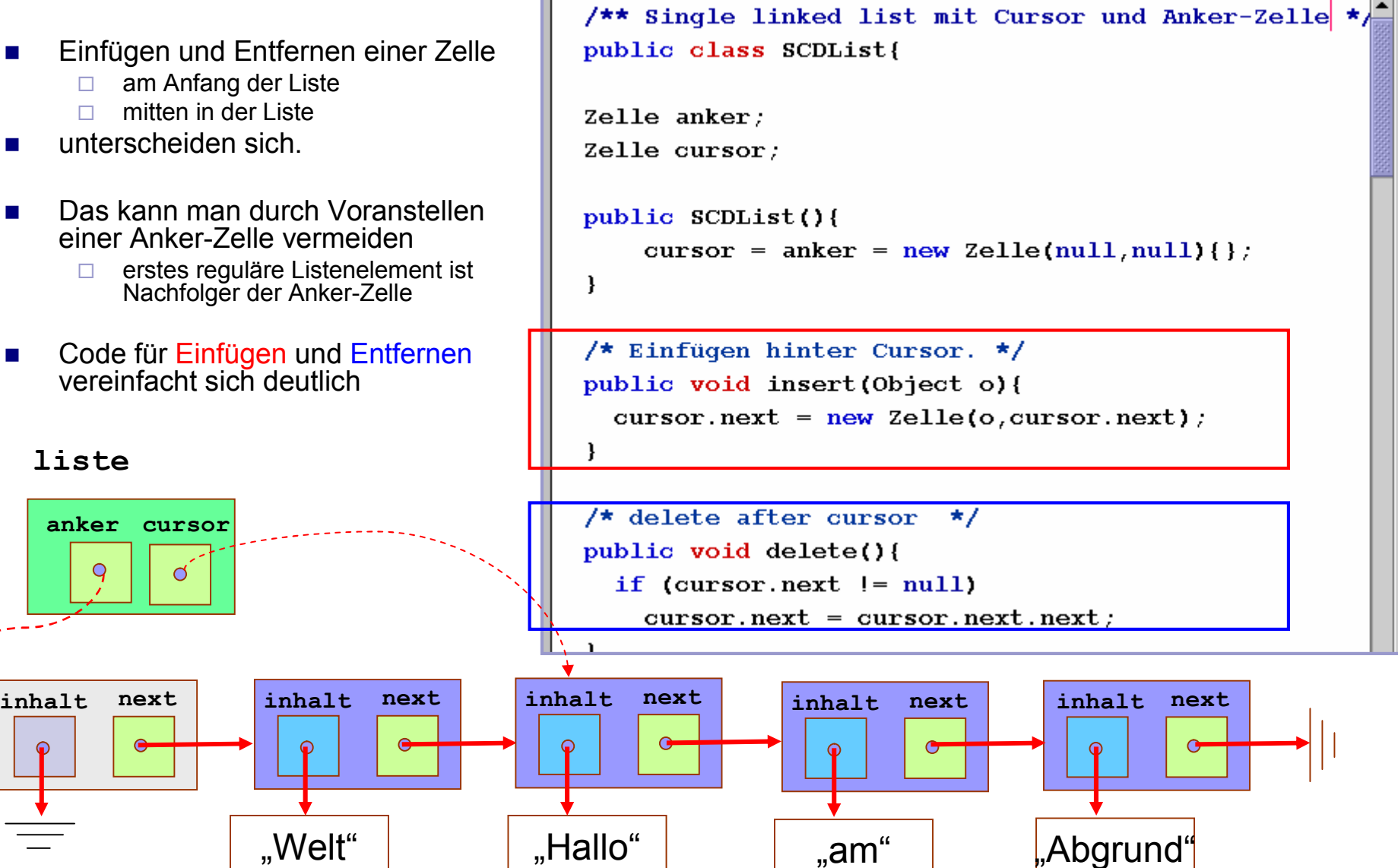

# Implementierung mit Iterator

- Liste mit Anker
- n implements *Iterable* daher *forEach* möglich
- **Cursor** implementiert *Iterator*;
	- ¨ *hasNext()*
	- □ *next()*
	- ¨ *remove()*
- und zusätzliche Methoden

¨ *insert()* ¨ *locate()*

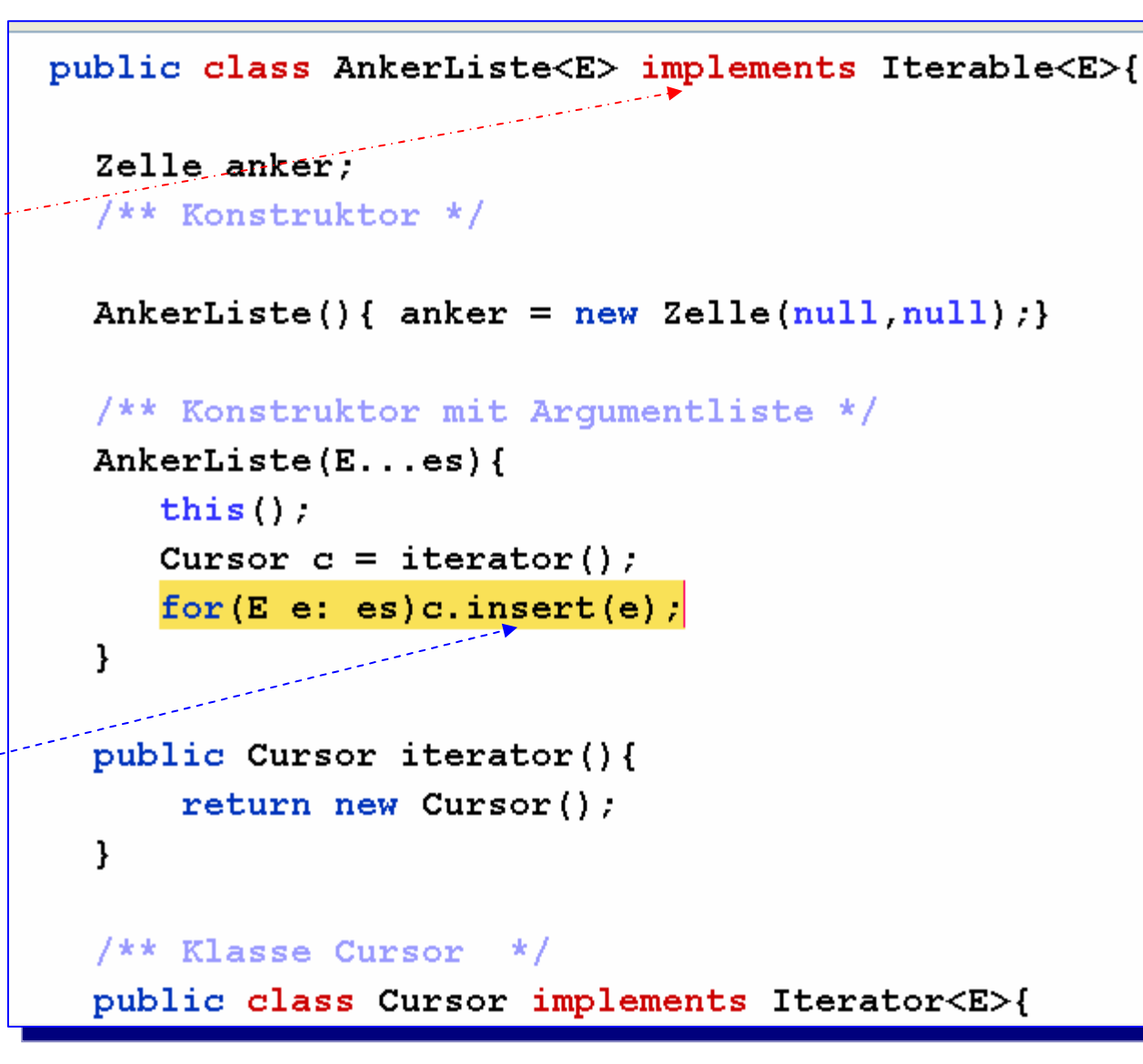

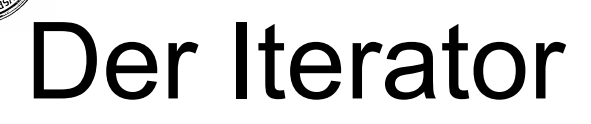

- n Invariante:
	- ¨ *cursor*<sup>≠</sup> *null*
- n Iterator-Methoden
	- ¨ *hasNext()*
	- □ *next()*
	- ¨ *remove()*
- **Zusätzlich** 
	- ¨ *boolean locate(E e)*
	- □ Seiteneffekt: ready for *remove()*

```
Klasse Cursor - für insert, remove, ... */
 /**
public class Cursor implements Iterator<E>{
  Zelle cursor:
  // KlassenInvariante:
  private boolean inv(){ return cursor != null, }
  /* Konstruktor */
  Cursor(){ cursor = anker; }
// Das Iterator-Protokoll:
  public boolean hasNext(){
      return cursor.next = null
  -1
  public E next(){
  /* Pre */ assert inv();
    cursor=cursor.next;
  /* Post */ assert inv();
    return cursor.inhalt;
  Η.
  public void remove() {
    if(hasNext())cursor.next = cursor.next.next;/* Post */ assert inv();
```
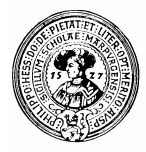

# Iterator-Protokoll

n ohne foreach-Syntax n mit foreach Syntax

```
public void zeige(){
   Iterator<E> c = iterator();
   while (c. has Next())E e = c.next()System.out.print(e+" ");
ł
```
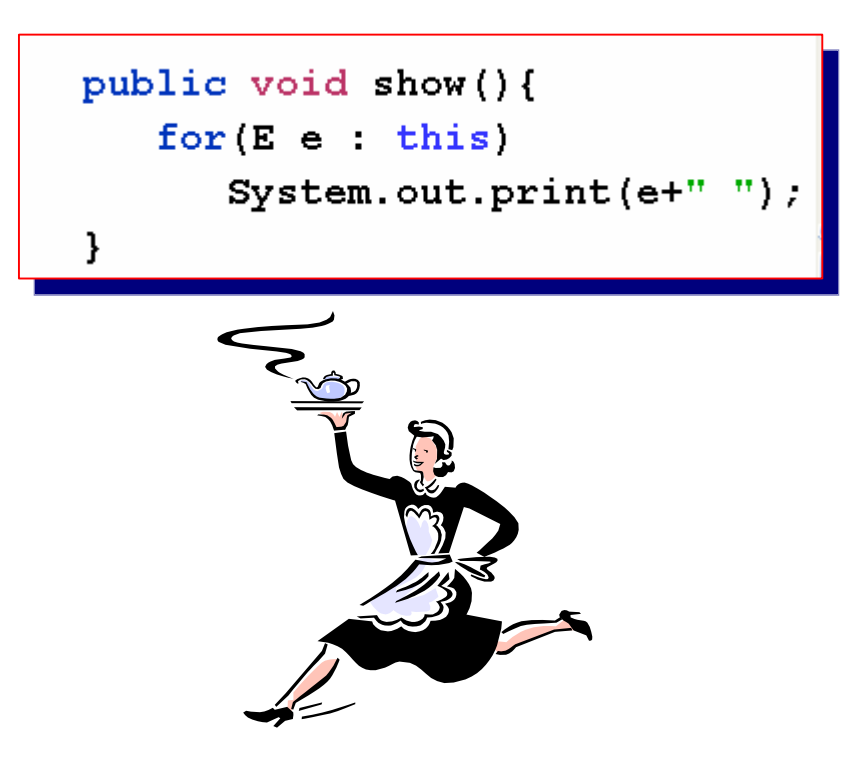

# Doppelt verkettete Listen

- n Verkettete Listen kann man nur in einer Richtung durchlaufen
- **n Um den Vorgänger einer Zelle cell zu finden muss man** 
	- $\Box$  zum Anfang springen
	- $\Box$  durch die Liste laufen, bis
	- □ cursor.next=cell
- Aufwand um den Vorgänger zu finden : O(n)
	- $\Box$  n Anzahl der Zellen
- Wenn es angebracht ist, oft vor- und zurück zu navigieren
	- □ baue zusätzlich Referenzen zum Vorgänger ein
	- $\Box$  Aufwand um Vorgänger zu finden : O(1)
	- ¨ Nachteil:
		- **n zusätzliche Referenzen**

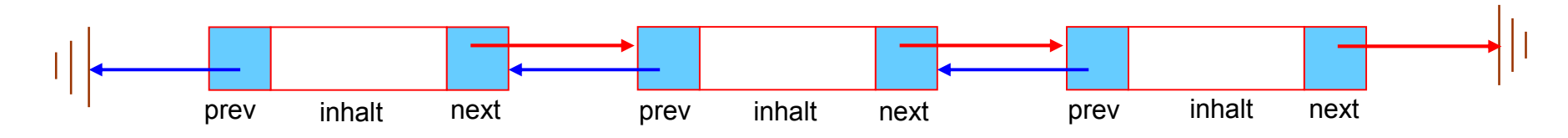

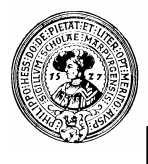

#### Doppelzelle als innere Klasse

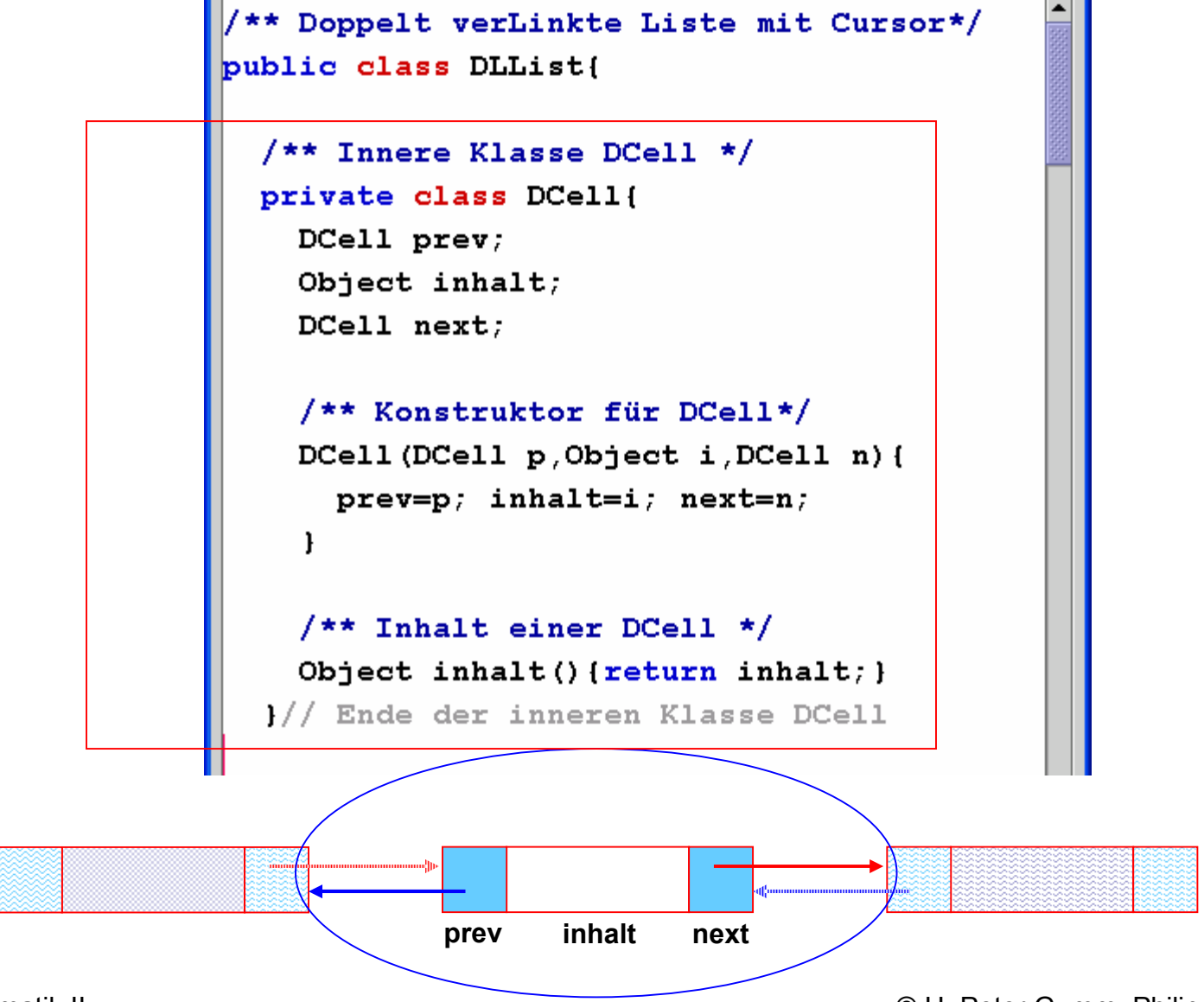

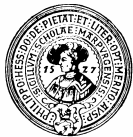

#### Anker-Zellen *anfang* und *ende*

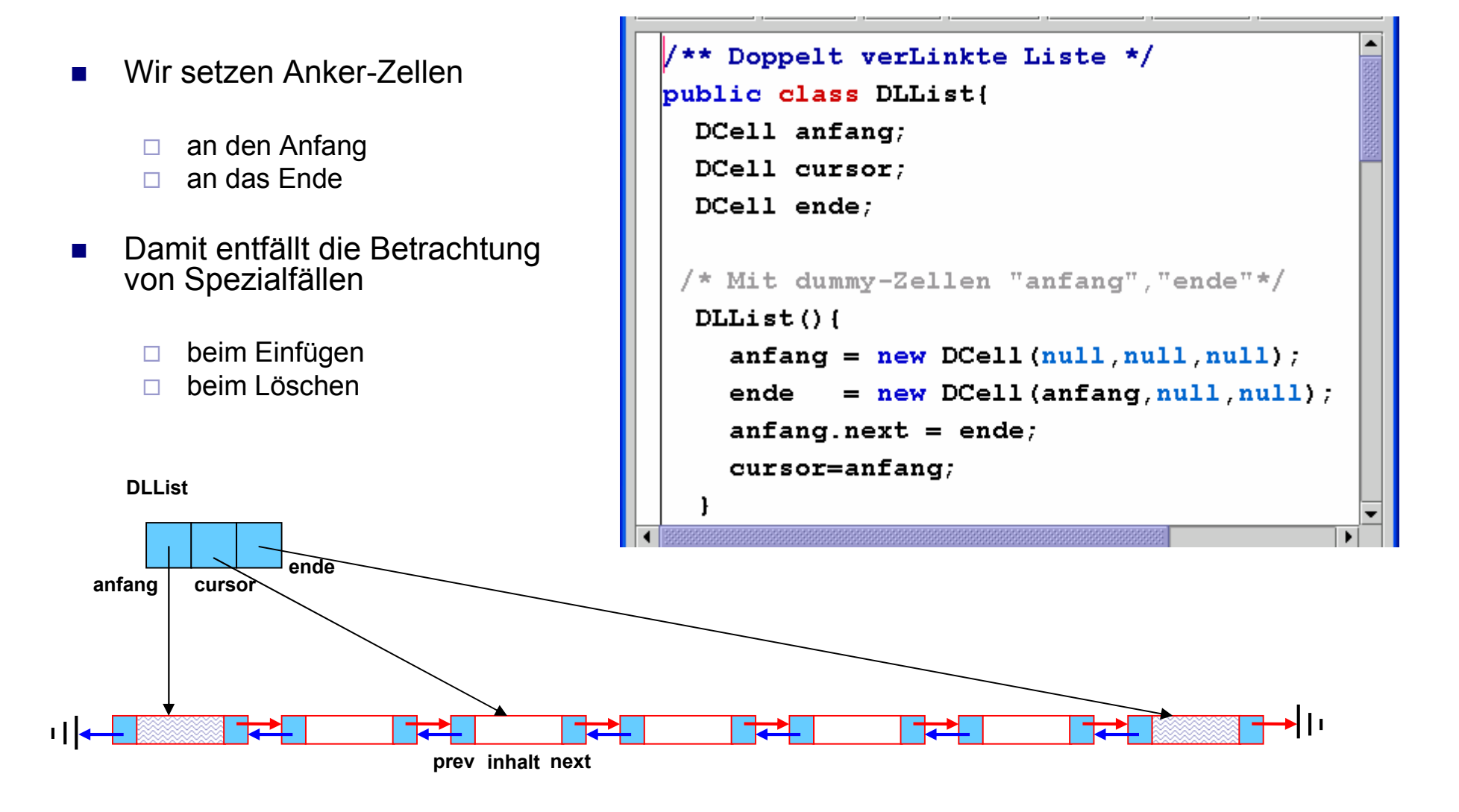

#### Cursornavigation und Ausgabe

- n Bei doppelt verketteten Listen sind
	- $\Box$  anfang und ende
	- $\Box$  next und prev gleichberechtigt
- n Wir verwenden einen Hilfscursor, damit
	- toString den richtigen Cursor nicht verändert, denn ...
	- $\Box$  Testroutinen, die toString() benutzen, sollen den Zustand des Systems nicht beeinflussen !!!

**ende**

**cursor**

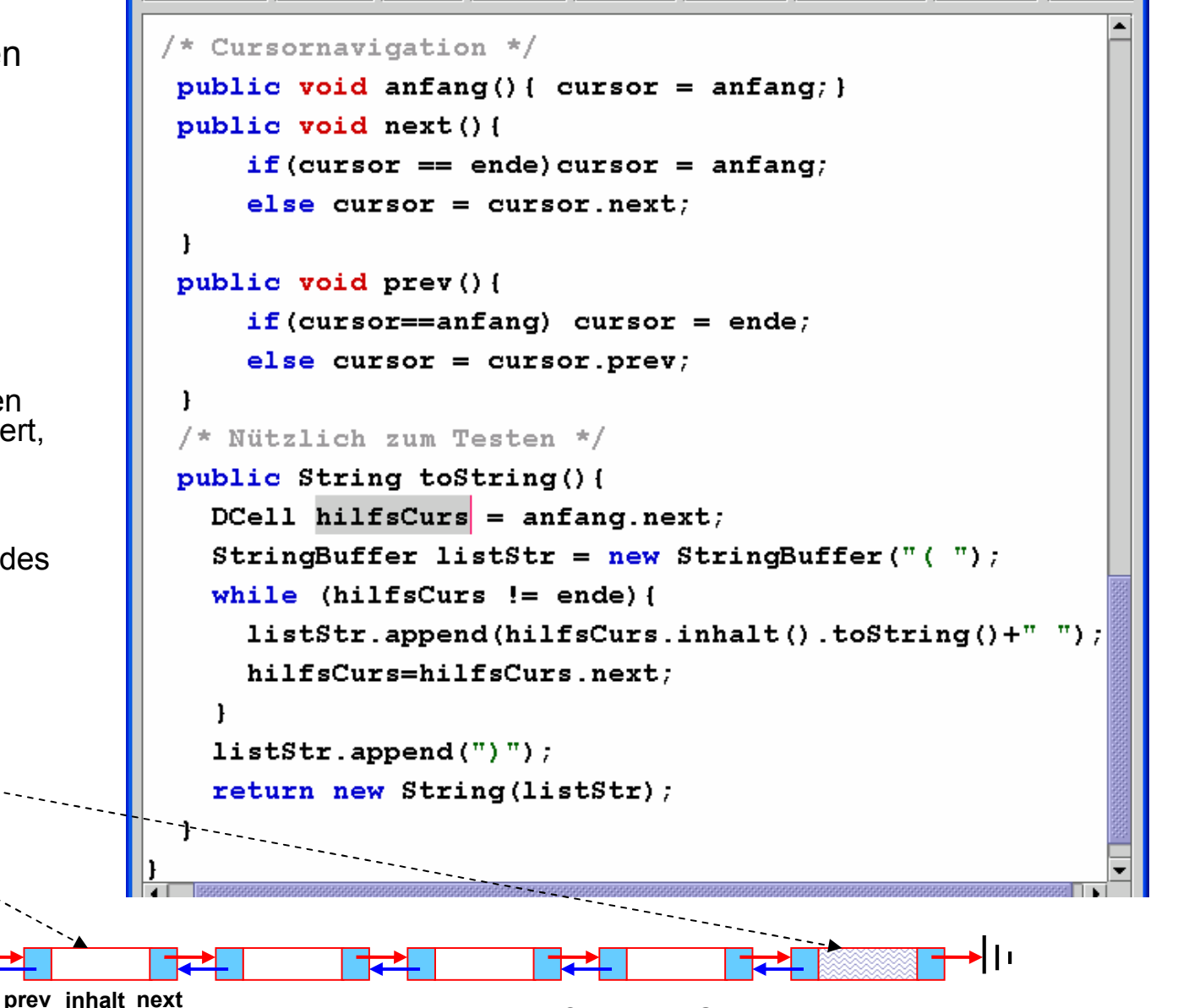

 $\frac{1}{4}$ 

**anfang**

**DLList**

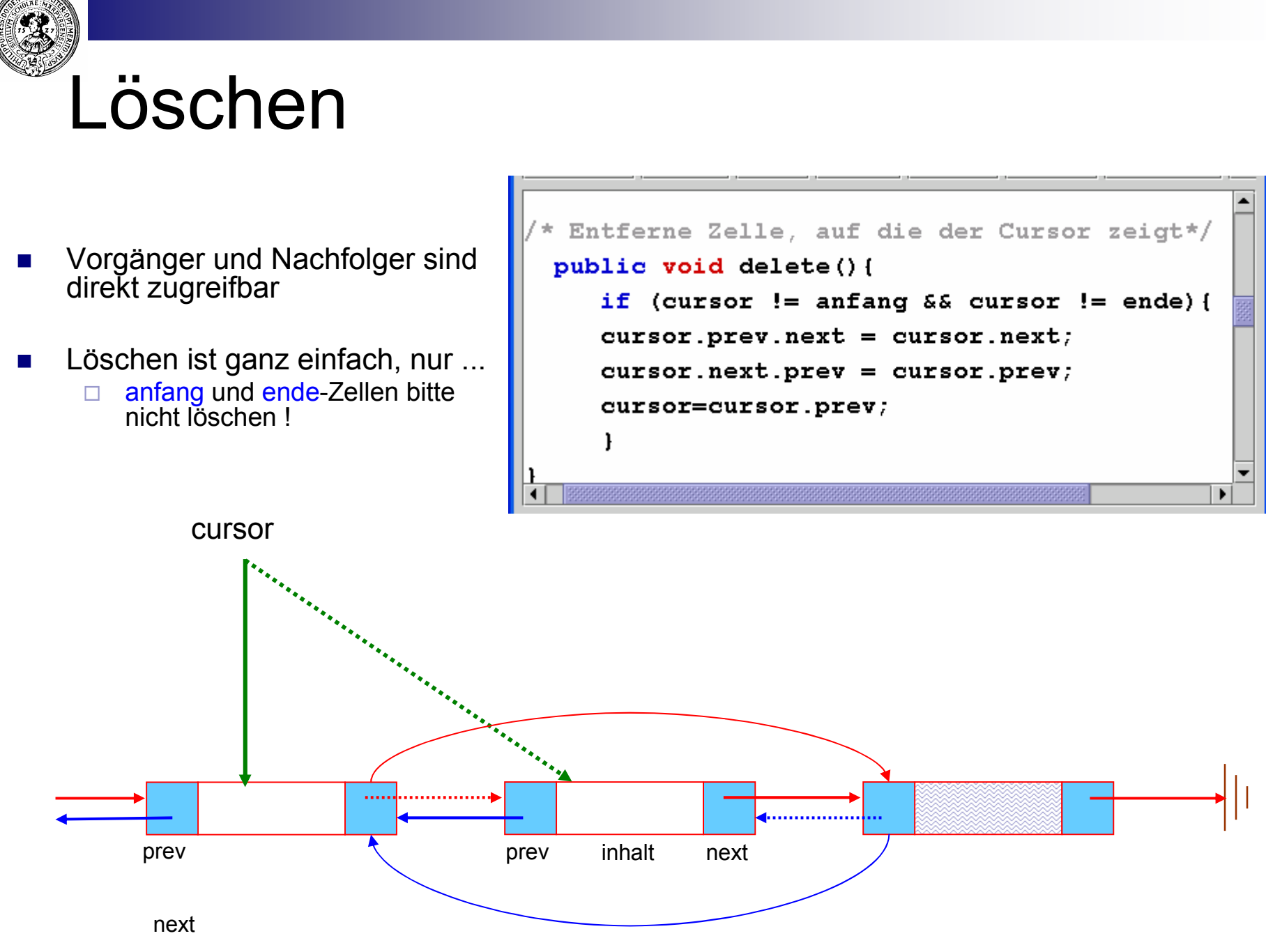

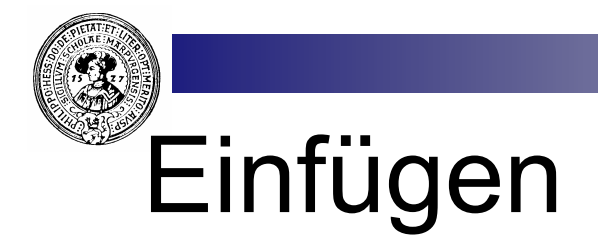

**n** Insert ähnlich wie für einfach verkettete Listen

3.

**n** Reihenfolge des "*Zeigerverbiegens"* wichtig

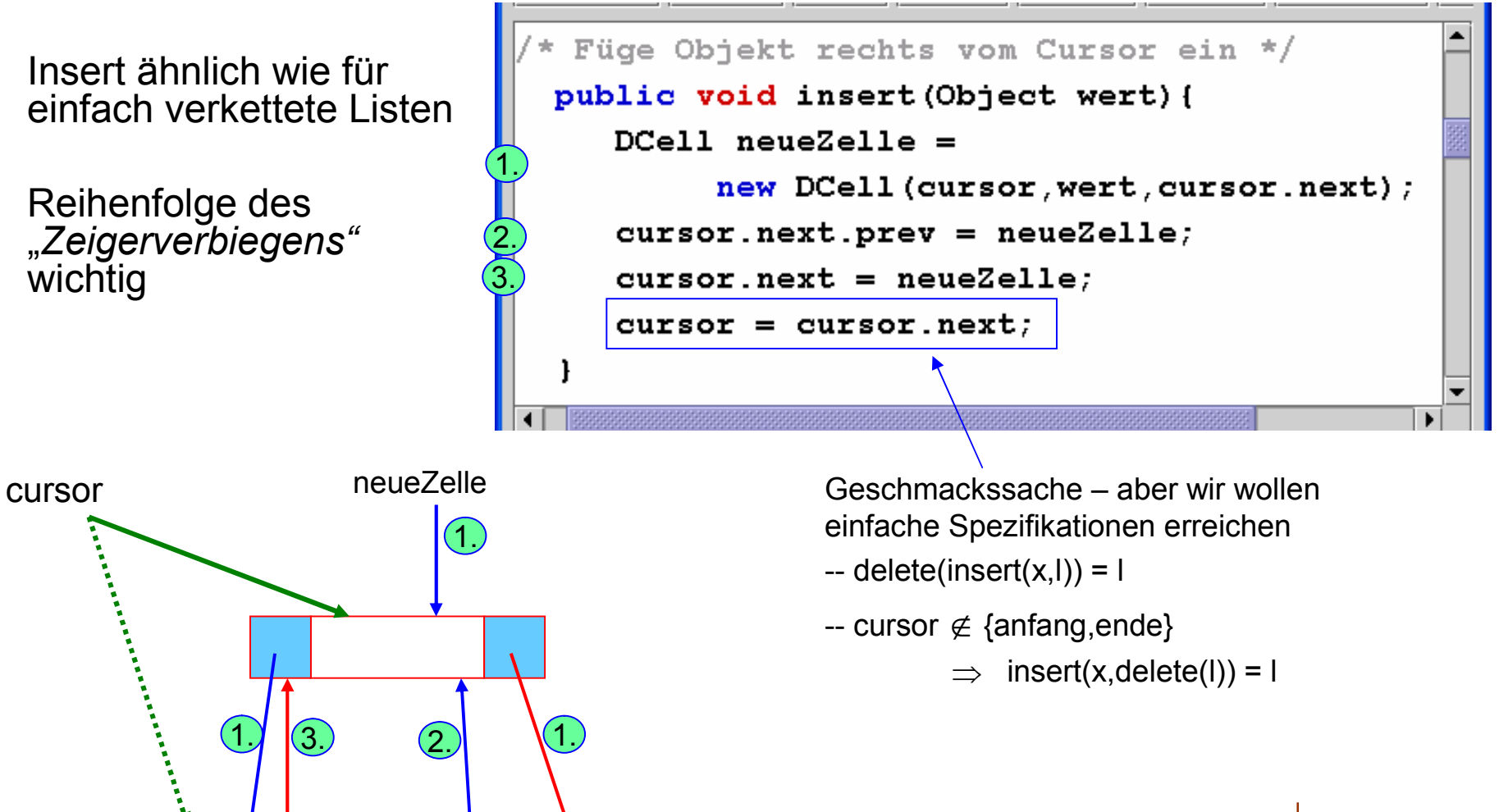

Prakt. Informatik II © H. Peter Gumm, Philipps-Universität Marburg prev mext prev inhalt next

# Eine Java-Anwendung

- n Wir wollen ein Adressbuch mit einem GUI implementieren.
	- □ Der Benutzer soll Adressen speichern, löschen und nachschlagen können
	- □ Außerdem soll er durch die Adressen blättern können
- Was steckt "hinter" dem GUI?
	- □ Eine Klasse "Adresse"
	- $\Box$  Eine Liste mit Cursor
	- $\Box$  Ein javax.swing Fenster
- Was soll das GUI darstellen
	- □ Das Element der Adressliste, auf dem der Cursor steht, wird in den Textfeldern angezeigt
	- $\Box$  ==> und <== stehen rufen next() und prev()
	- ¨ Löschen: löscht die aktuelle Adresse
- Clear leert die TextFelder und ermöglicht Eingabe
	- $\Box$  Mit Einfügen wird dieser gespeichert: insert()
	- □ Man kann nur einige Felder eingeben und mit Suche eine Adresse finden, die damit übereinstimmt

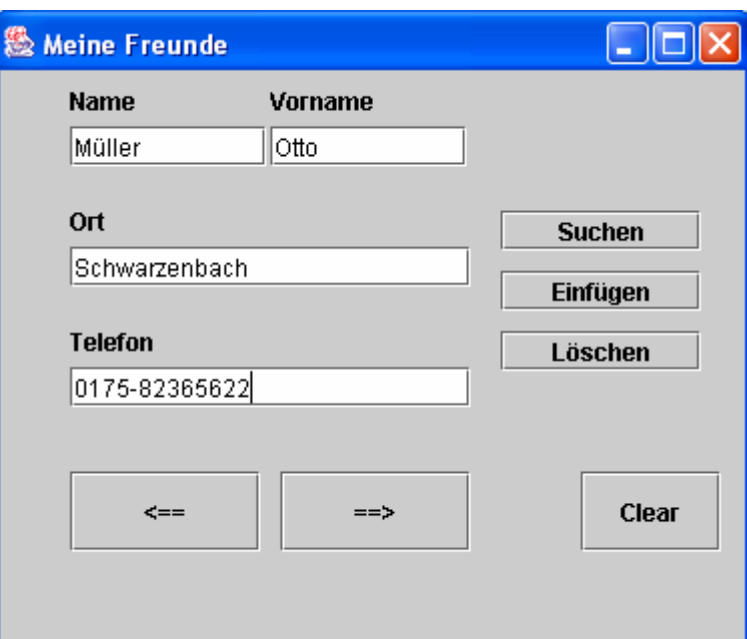

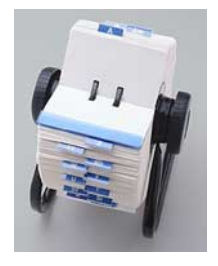

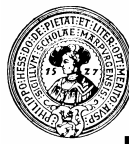

#### Die Bestandteile

- **No Wir wollen verschiedene** Arten von Listen mit Cursor ausprobieren
- n Wir schreiben zunächst ein Interface
	- $\Box$  CList : Interface für Listen mit Cursor
- **n** Dann implementieren wir das Interface
	- $\Box$  einmal mit einer einfach verketten Liste : SCList
	- $\Box$  mit einer doppelt verketteten Liste : DCList
- Die Klasse Adressbuch enthält das GUI

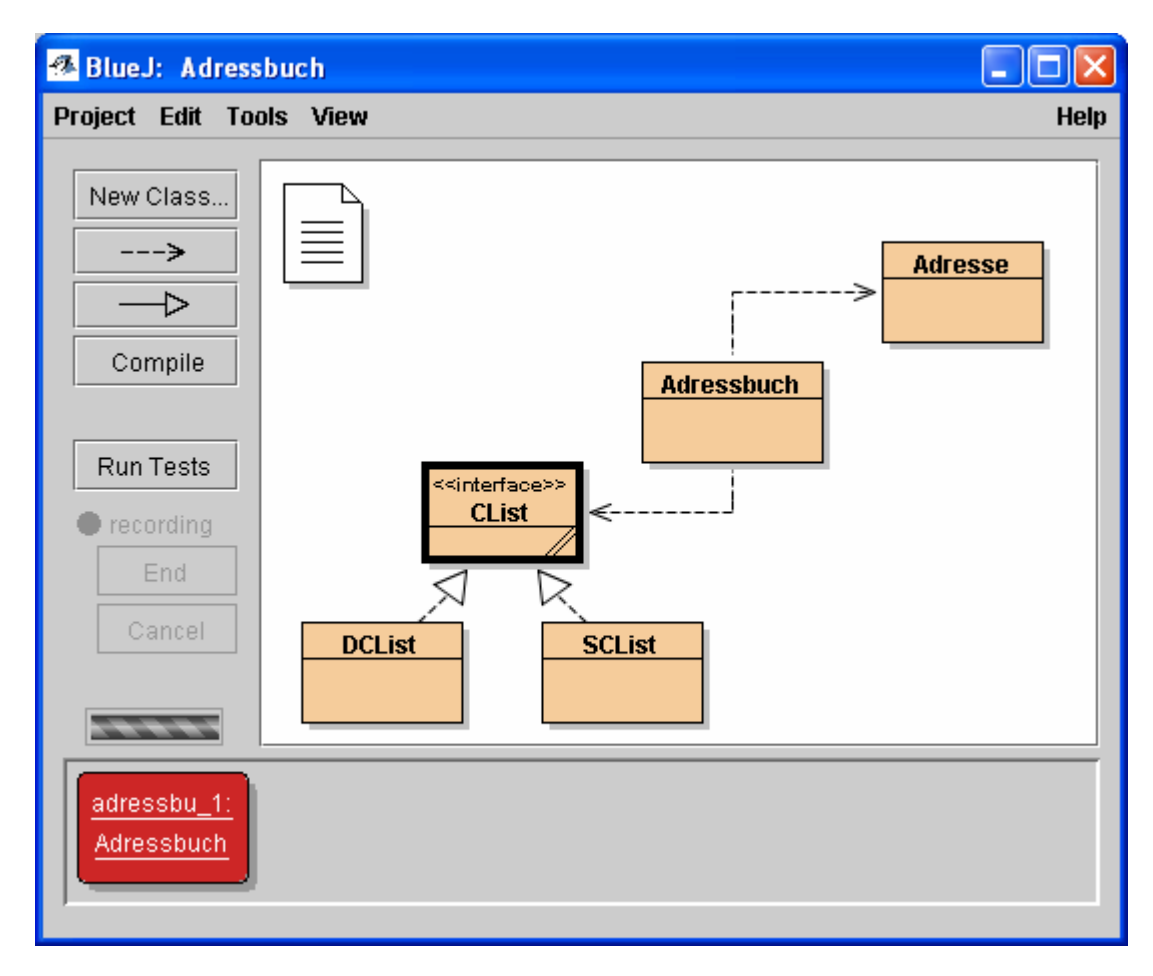

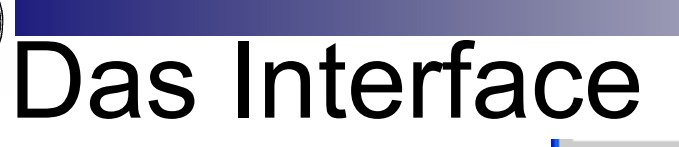

- **n** Interface spezifiziert mindestens die benötigten Operationen
	- $\Box$  Hier auch prev(), um vor-und zurück zu blättern
- **FR Soll sowohl mit** einfach als auch mit einer doppelt verketteten Liste implementiert werden
- **n** Kommentare □ hier: Javadoc wichtig

Prakt. Informatik II

```
public interface CList{
```

```
/** Test, ob die Liste leer ist */
public boolean isEmpty();
```

```
/*\star Test, ob ein Element schon vorhanden */public boolean contains (Object o);
```

```
/** Finde eine Zelle. Falls sie gefunden ist,
 * Seiteneffekt: Positioniere den Cursor dort */
public boolean locate (Object o);
```

```
/** Inhalt der aktuellen Zelle; */
public Object item();
```

```
/** Zum nächsten Element, sofern existiert */
public void next();
```

```
\sqrt{**} Zum vorherigen Element */
public void prev();
```
/\*\* Fügt Object nach Cursor ein \* post: cursor steht auf dem neuen Element \*/ public void insert (Object o);

```
/** Entfernt Element, auf dem der Cursor steht */
public void delete();
```
# Das Graphical User Interface

- n Bestandteile
	- $\Box$  Beschriftungen (labels)
	- $\Box$  Formularfelder (text fields)
	- □ Schaltflächen (buttons)
- **n** Benutzung von Paketen aus
	- □ javax.swing.\*;
		- <sup>n</sup> JLabel
		- <sup>n</sup> JTextField
		- <sup>n</sup> JButton
	- $\Box$  java.awt.event.\*;

 $\sharp$ import java.awt.event.\*;

private JFrame window; 4 Textfeldern (Labels)

import javax.swing.\*;

einem Fenster

 $\blacksquare$  ActionListener – bewacht die Buttons

private JLabel nameLbl, vornameLbl, ortLbl, telLbl;

Unsere Anwendung besteht aus :

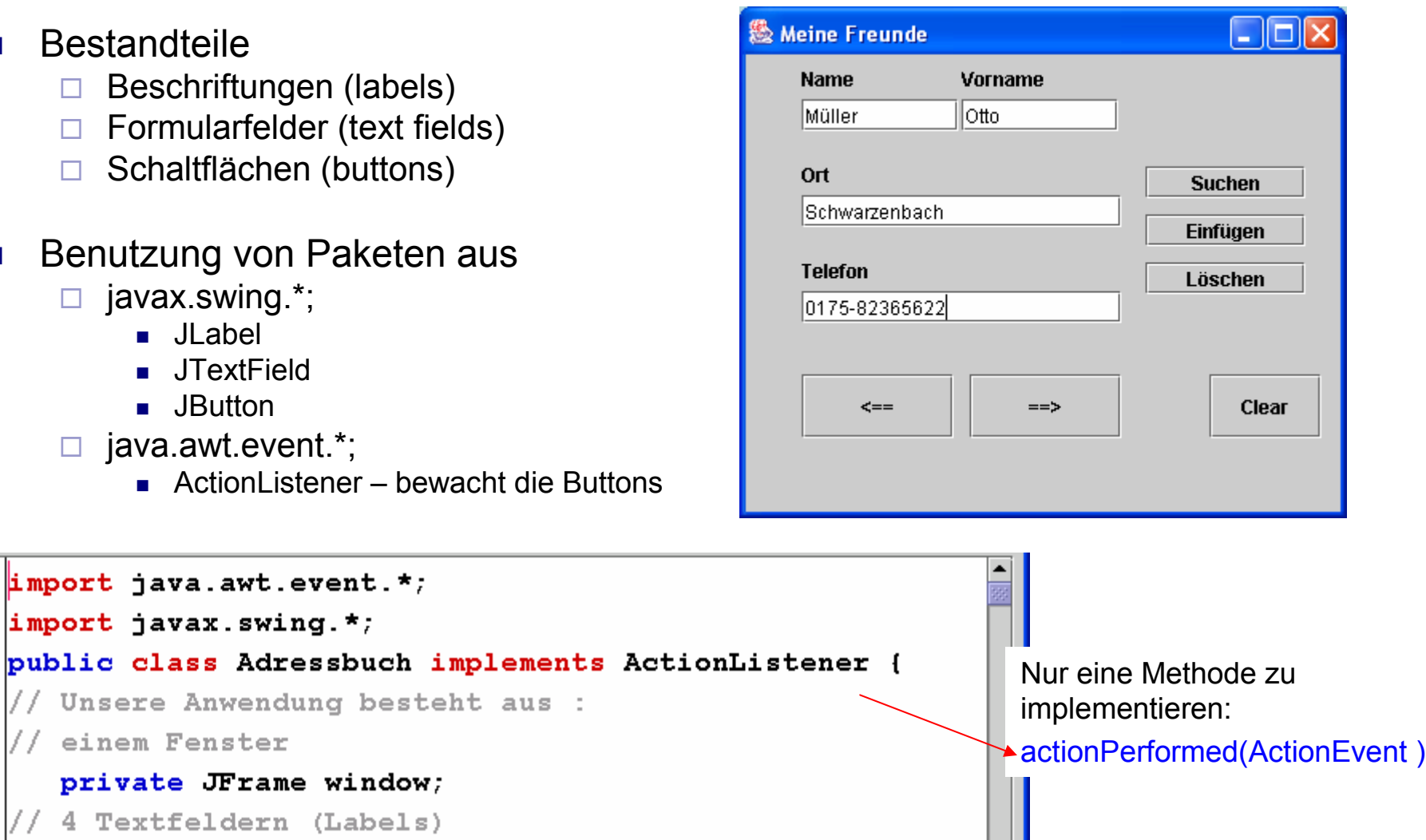

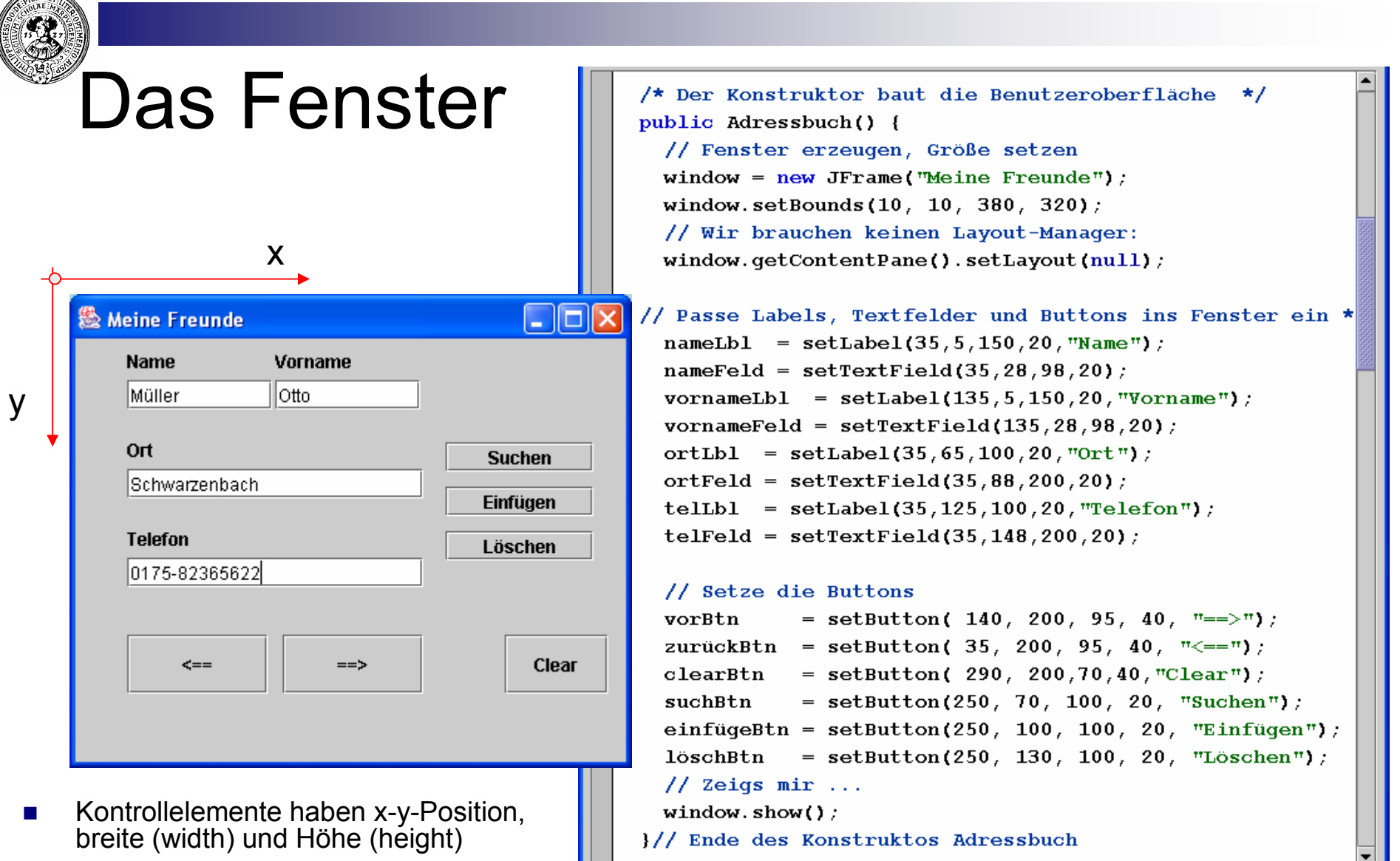

■ *setLabel, setTextField, setButton:* selber geschrieben – siehe nächste Folie

**CONTRACTOR** 

#### Verankern und bewachen

- Ein neuer Button, Label oder TextFeld wird erzeugt
- **n** Position und Größe werden gesetzt (setBounds)
- n Er wird auf die Fensterscheibe (contentPane ) geklebt (add)
- setLabel und setTextField sind völlig analog
- n Buttons benötigen zusätzlich Bewacher (ActionListener), die im Falle des Knopfdrucks eine Methode aufrufen
- ActionListener ist ein Interface mit einer Methode: actionPerformed
- Der Ursprung des Ereignis e wird bestimmt (e.getSource)
- Dementsprechend wird eine gewünschte Methode aufgerufen
- Hier sind dies:
	- $\Box$  Adresse suchen
	- □ Adresse in Liste einfügen
	- □ Adresse anzeigen, auf der der Cursor steht.
	- $\Box$  etc.

```
private JButton setButton(int x, int y, int w, int h, String s){
                                        JButton myButton = new JButton(s);
                                        myButton.setBounds(x, y, w, h);myButton.addActionListener(this);
                                        window.getContentPane().add(myButton);
                                        return myButton;
                                      -1
                                      /* Setze einen Wächter der die Knöpfe bewacht: Unser
                                      * Fensterwächter. Er sagt jedem Knopf, was er zu tun hat */
                                     public void actionPerformed(ActionEvent e){
                                       if (e. qetSource() == suchBtn)suchen()else if (e. qetSource() == einfüqeBtn)neuAufnahme();
                                       else if (e. qetSource() == vorBtn) {
                                          freundListe.next();
                                          anzeigen()}else if (e.getSource() == zurückBtn){
                                          freundListe.prev();
                                          anzeigen()\text{else if } (e.getSource() == löschBtn){
                                          freundListe.delete();
                                          anzeigen()\text{else if } (e.getSource() == clearBtn){
                                          einqabeLöschen() ;
                                       \mathbf{r}window.repaint();
Prakt. Informatik II © H. Peter Gumm, Philipps-Universität Marburg
```
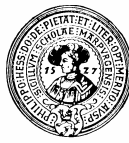

#### Objekt nach Textfeld – und zurück

- **n** Inhalte von Textfeldern werden
	- □ mit getText abgefragt und
	- $\Box$  durch setText gesetzt
- freundListe war eine Liste von Objekten
- **n** um eine Adresse zu entnehmen:
	- $\Box$  Cast nach Adresse notwendig

```
/* Die Routinen, die vom Wächter aufgerufen werden */
 private Adresse eingabe(){
    Adresse adr = new Adresse(
          nameFeld.getText(),
          vornameFeld.getText(),
          ^{\pi\pi}, ortFeld.getText(), ^{\pi\pi}, ^{\pi\pi});
    return adr:
  -1
 private void anzeigen(){
    if (freundListe.isEmpty()) einqabeLöschen();
    else
      Adresse ad = (Adresse) freundListe.item();
      vornameFeld.setText(ad.vorname);
      nameFeld.setText(ad.name);
      ortField.setText(ad.ort):telFeld.setText(ad.telefon);
```
#### Ein stand-alone-Programm

/\* Die main-routine konstruiert ein Adressbuch \*/ public static void main(String args[]){

new Adressbuch();

- n benötigt main-Methode
- Diese muss nur den Konstruktor aufrufen
- n Mit BlueJ kann man eine jar-Datei erzeugen
	- □ Project->Export
	- $\Box$  Store as jar
	- $\Box$  Hauptklasse (mit main) wählen
- n Diese startet mit **Doppelklick**

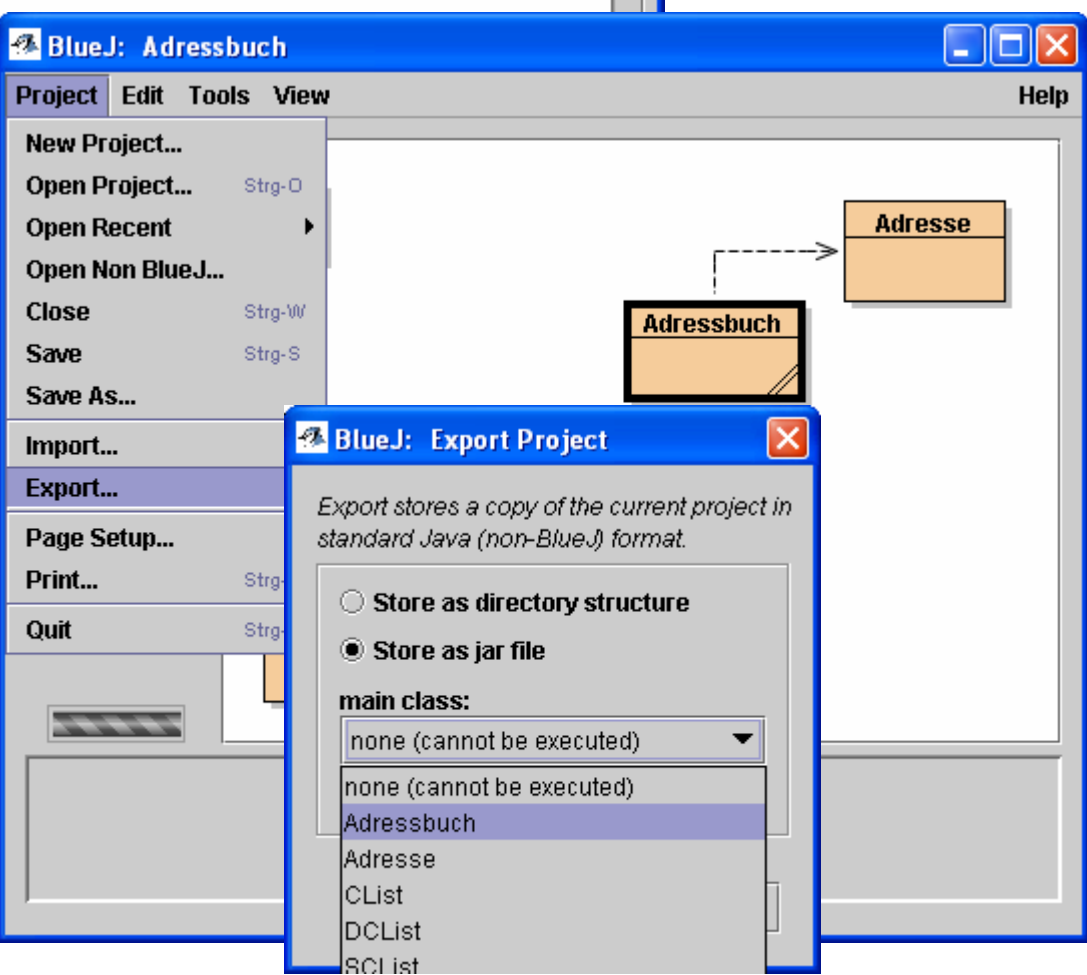

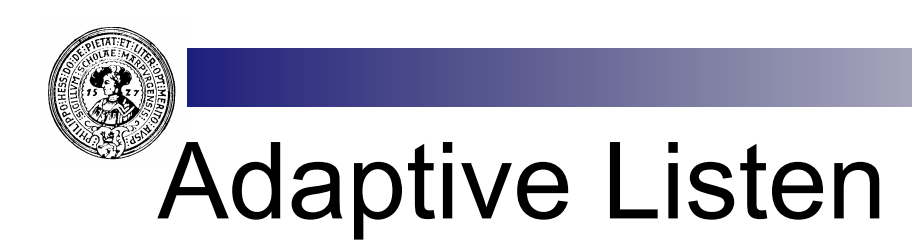

- Elemente am Anfang der Liste findet man am schnellsten
	- $\Box$  Platziere häufig gesuchte Elemente möglichst weit vorn
- **n** Zugriffshäufigkeit
	- **n** anfangs unbekannt
	- **EXEC** kann sich mit der Zeit ändern
	- **EXEC** Liste soll sich adaptieren
- **n** Strategien:
	- □ MoveToFront
		- jedesmal wenn ein Element gesucht wurde, entferne es und füge es vorne wieder an
	- □ Beförderung (Transpose)
		- jedesmal wenn ein Element gefunden wurde, vertausche es mit seinem Vorgänger
	- □ Belohnung
		- <sup>n</sup> Speichere in dem Element die Anzahl der Zugriffe und ordne (gelegentlich) die Liste danach

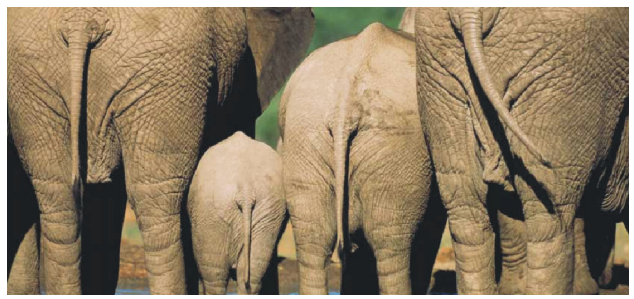

# Geordnete Listen – Skip Listen

- Daten mit Ordnungsrelation kann man geordnet in Listen speichern
	- $\Box$  Einfügen und Suchen ist jeweils linear
	- $\Box$  Binäre Suche nicht möglich
- n Binäre Suche nur möglich mit zusätzlichen Zeigern
	- □ zur Mitte
		- **n** zur Mitte der ersten Hälfte
		- **n** zur Mitte der zweiten Hälfte
			- □ zur Mitte des 1. Viertels
			- □ zur Mitte des 2 Viertels
			- $\Box$  zur Mitte des 3. Viertels
			- □ zur Mitte des 4. Viertels
				- **■** zur Mitte des 1. Achtels
				- $\blacksquare$  zur Mitte .....
- n Verkette Listen mit einer solchen Zeigerstruktur heißen Skip-Listen
	- □ Zellen am Anfang und in der Mitte bekommen zusätzliche Zeiger
	- □ Aus Symmetriegründen setzen wir auch eine Dummy-Zelle ans Ende

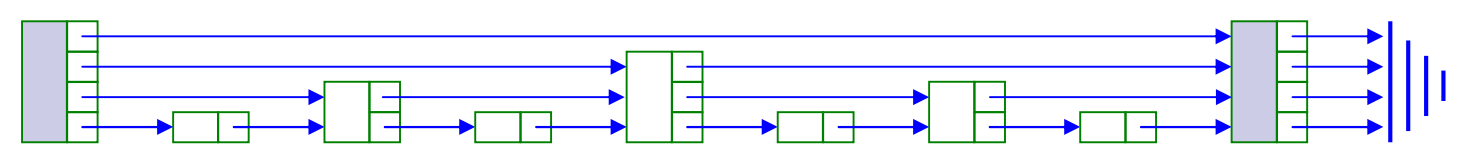

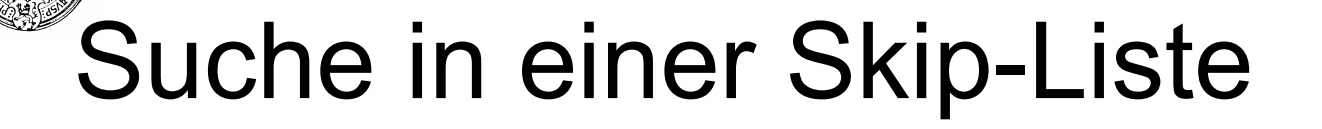

- Gesucht:  $x=13$ 
	- □ Beginne mit dem obersten Zeiger der ersten Zelle
	- $\Box$  x < 27  $\Rightarrow$  eine Stufe absteigen
	- $\Box$   $x \ge 9$   $\Rightarrow$  Skip-Zeiger folgen und absteigen
	- $\Box$  x < 17  $\Rightarrow$  eine Stufe absteigen
	- $\Box$  x = 13 Gefunden

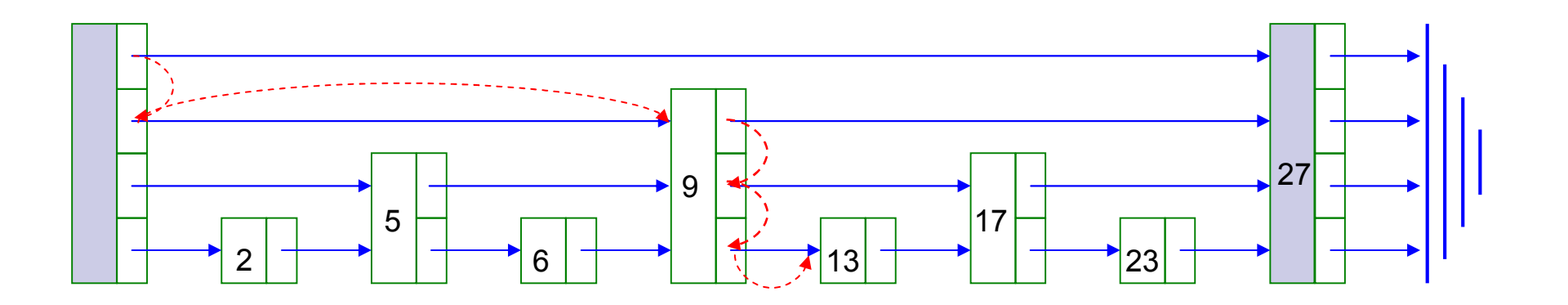

<sup>4-</sup>stufige Skip-Liste

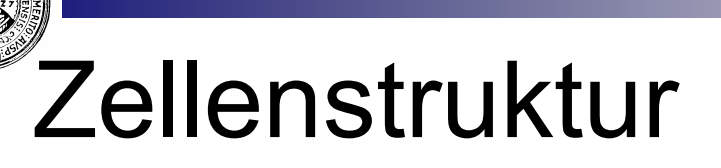

17 inhalt zeiger

**n** Eine SkipZelle benötigt einen array von Zeigern

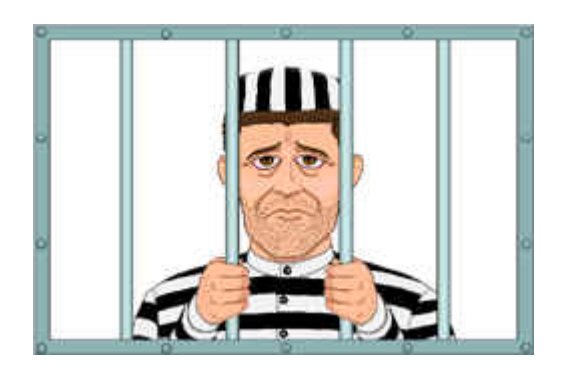

```
public class SkipList{
  int maxStufe;
  SkipZelle anfang;
  protected class SkipZelle{
    Object inhalt;
    SkipZelle[] zeiger;
    /** @param stufen Anzahl der Zeiger
        @param inhalt Inhalt der Zelle */
     *.
    SkipZelle(Object inhalt, int stufen) {
      this.inhalt = inhalt;
      z \neq 0 = new SkipZelle[stufen];
```
## Randomisierte Skip-Liste

- n Aufteilung nicht unbedingt genau in der Mitte
	- $\Box$  Suche funktioniert wie vorhin
	- $\Box$  evtl. nicht mehr ganz so effizient
- n Beim Einfügen einer Zelle wird deren Höhe zufällig bestimmt
	- $\Box$  Höhe h mit Wahrscheinlichkeit 1/2h
	- $\Box$  h < max
	- $\Box$  max ungefähr log(n) wobei n die Anzahl der erwarteten Daten
- Einfügen eines Elementes e, hier z.B.: e=5
	- □ Zelle der zufälligen Höhe h konstruieren
	- □ Zeiger zur neuen Zelle setzen:
		- "so tun als ob" man das neue Element suchen würde
		- wenn Höhe ≤ h ist und man bei der Suche absteigen müsste, setze Zeiger zur neuen Zelle
	- setze Zeiger von der neuen Zelle auf jeweils die nächste Zelle der Höhe i ≤ h

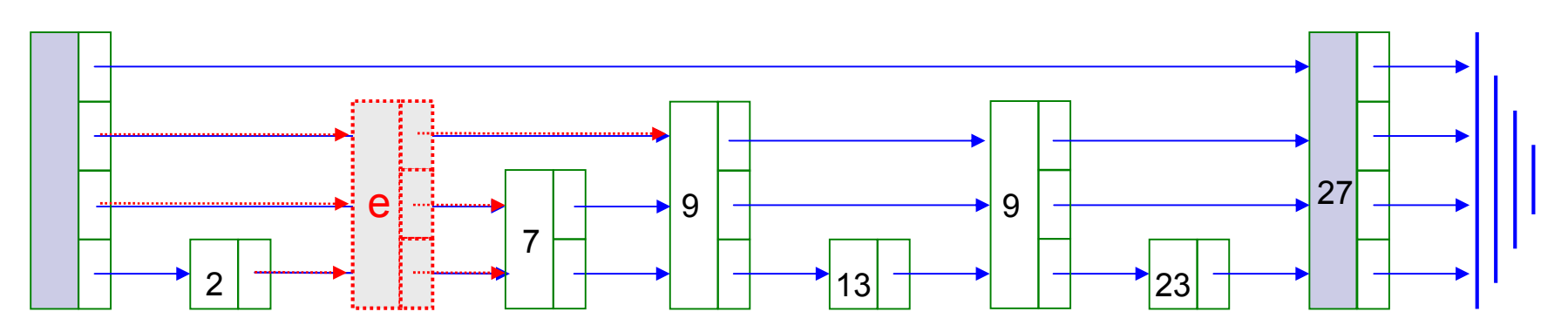

# Mutatoren, Operationen

- Für Methoden zur Manipulation von Daten gibt es zwei Möglichkeiten gibt es zwei Möglichkeiten
	- 1. Die Methode verändert das Objekt 1. Die Methode verändert das Objekt
		- Mutator Mutator
		- Mutatoren sind Kennzeichen des imperativen<br>Brearammierens Programmierens Programmierens
		- void Methoden sind immer Mutatoren • void Methoden sind immer Mutatoren
		- Mutatoren sind manchmal effizienter Mutatoren sind manchmal effizienter
	- 2. Die Methode lässt das Objekt unverändert. 2. Die Methode lässt das Objekt unverändert. Resultat ist neues Objekt Resultat ist neues Objekt
		- Solche Methoden heißen *Operationen* Solche Methoden heißen *Operationen*
		- Operationen sind Kennzeichen des *deklarativen Programmierens deklarativen Programmierens* • Operationen sind Kennzeichen des
		- Mit Operationen kann man leichter umgehen
		- Operationen sind weniger fehleranfällig Operationen sind weniger fehleranfällig

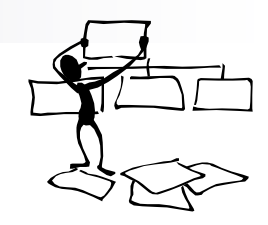

- n **insert** ist ein *Mutator*
- **removeNth** ist ein Mutator
- n Eine **insert** entsprechende *Operation* müsste
	- $\Box$  eine neue Liste konstruieren und
	- die alte unversehrt lassen
	- Eine **removeNth** entsprechender *Operation* müsste
		- $\Box$  eine neue Liste konstruieren
		- ¨ die alte unversehrt lassen
- Wie soll das gehen?
- Das soll einfacher sein?

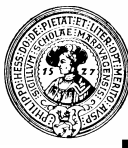

# Listen als Ergebnistypen

- Objektorientiert (bekannt)
	- $\Box$  abstract class Liste
		- $\blacksquare$  definiert abstrakt: boolean isEmpty, Liste insert(E e), ...
	- $\Box$  class Null extends Liste
		- $\blacksquare$  implementiert z.B. boolean isEmpty(){ return true; }
	- $\Box$  class Cons extends Liste
		- $\blacksquare$  implementiert z.B. boolean isEmpty(){ return false; }
- **n** Funktional
	- □ nur Ergebnistypen
	- $\Box$  keine void-Methoden
	- $\Box$  leere Liste (null) kein Problem

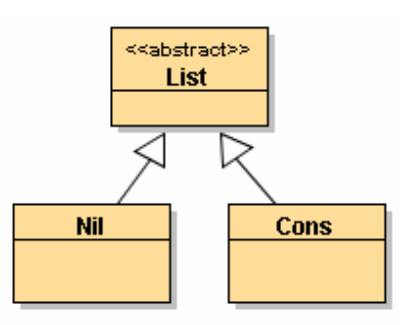

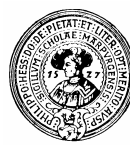

#### Liste statisch und als Ergebnistyp

Grundmenge:

 $\Box$  E<sup>\*</sup> = Endliche Folgen von Elementen einer Menge E

- n Konstruktoren:
	- $\Box$  nil  $\cdot$  *List*
	- $\Box$  cons  $E \times Constist \rightarrow Constist$
- Prädikat: ¨ isEmpty : *ConsList*→ *boolean*
- Selektoren:
	- $\Box$  head : *ConsList*  $\rightarrow$  *E*
	- ¨ tail : *ConsList* → *ConsList*
		- *jeweils nur definiert, falls not isEmpty*
- n Gleichungen:
	- $\Box$  head(cons(e,l)) = e
	- $\Box$  tail(cons(e,l)) = l

```
ConsList
ConsList
«Konstruktoren»
«Konstruktoren»
          nil( ) 
nil( ) 
          cons (E,List ) 
cons (E,List ) 
«Predicate»
«Predicate»
          boolean isEmpty (List)
boolean isEmpty (List)
«Selektoren»
«Selektoren»
         E head( List ) 
E head( List ) 
         List tail( List )
```
Wir implementieren die Listenoperatoren als Klassenmethoden (static)

# Liste als Ergebnistyp - in Java

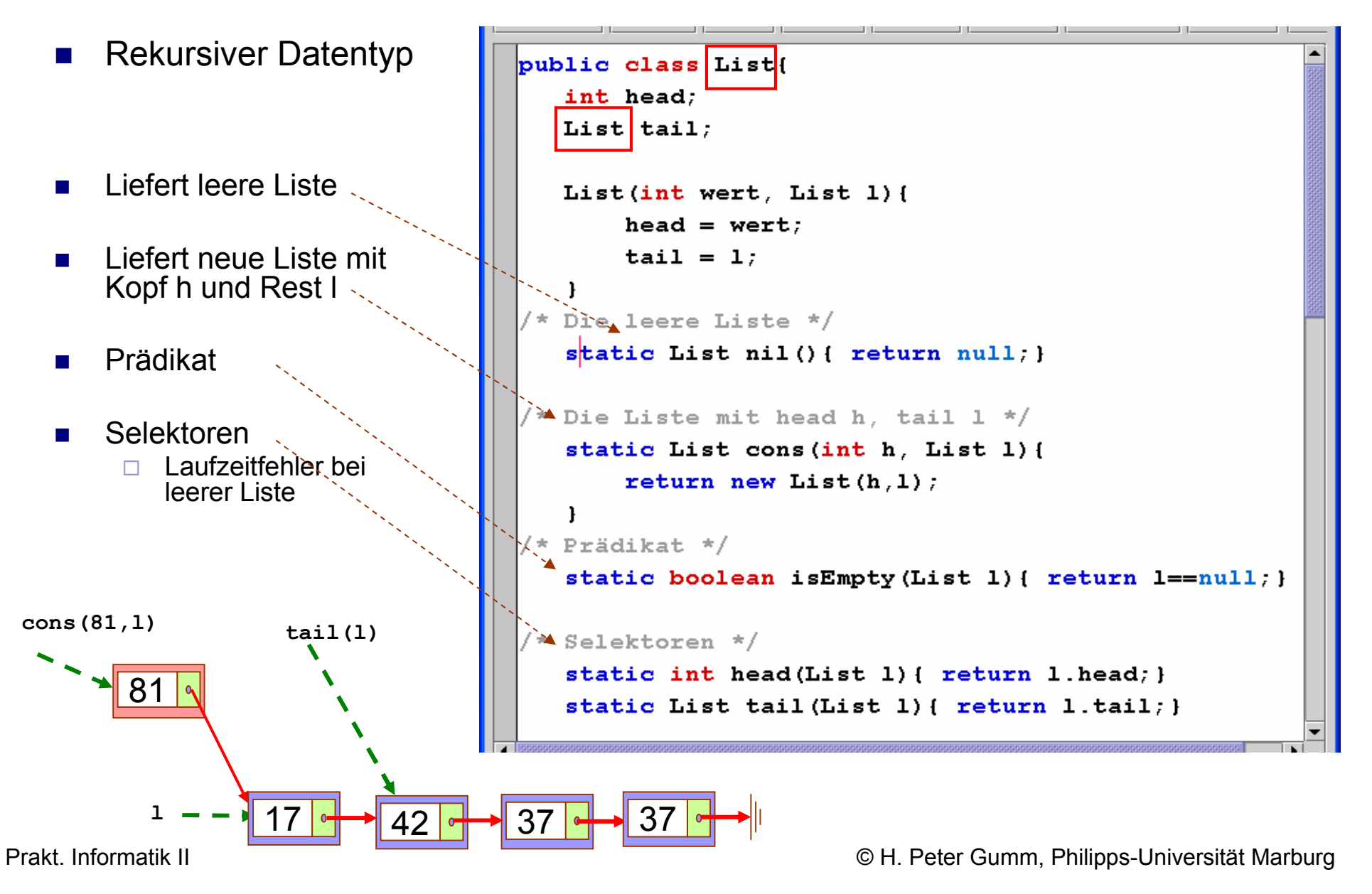

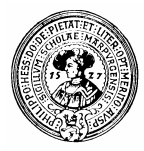

#### Induktive Definition - Kochrezept

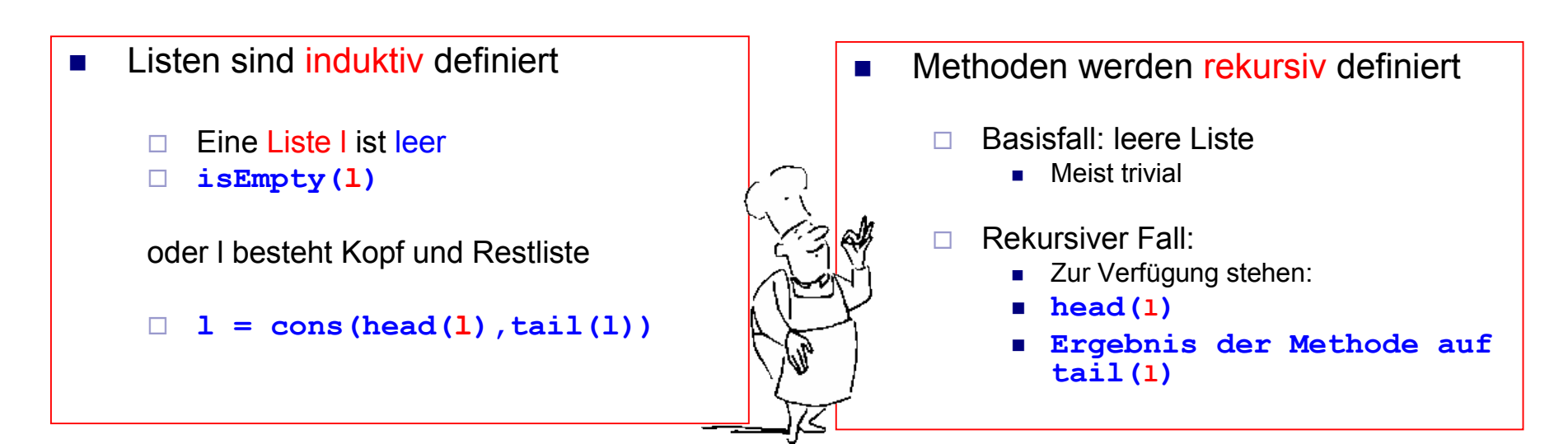

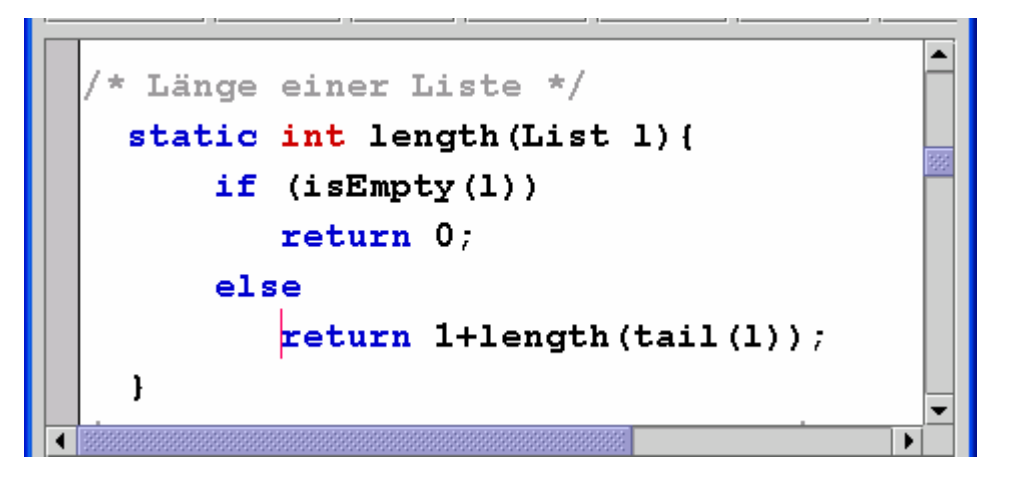

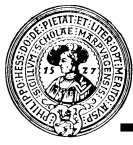

#### Zusätzliche nützliche Operatoren

```
* Konkatenieren zweier Listen */
 static List append (List 11, List 12) {
   if ( is<br>Empty(11))
      return 12:
    else return cons (head (11), append (tail (11), 12));
/* String-Darstellung */
 public static String toString(List 1) {
   if (isEmpty(1)) return "";
   else return head(1) +" "+toString(tail(1));
/* enthält 1 das Element e ?? */
 static boolean enthält(List 1, int e) {
   if (isEmpty(1)) return false;
   else if (head(L) == e) return true;
    else return enthält(tail(1), e);
```
**Strategie** 

 $\Box$  löse das Problem für die leere Liste

 $\Box$  beschreibe wie aus

 $\blacksquare$  head(l)

- <sup>n</sup> der Lösung für tail(l)
- □ die Lösung für I gewonnen wird

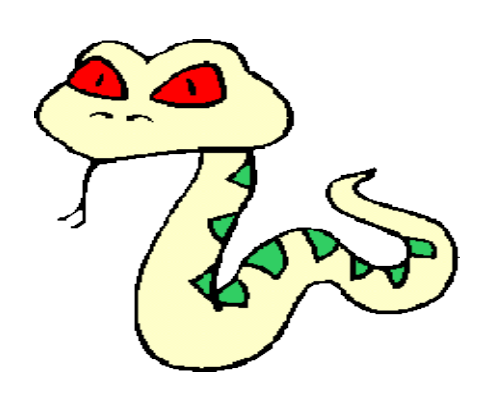

#### Gemischte Implementierungen

- Feste Menge (z.B. Array) von Eimern (buckets),
	- $\Box$  Jeder Fimer ist ein Behälter
	- □ z.B. Liste oder Menge, ...
- **n** Vorteil
	- ¨ suchen:
		- berechne den Eimer, in dem das gesuchte Element sein muss
		- <sup>n</sup> durchsuche den Eimer
	- $\Box$  einfügen:
		- berechne den Eimer in den das Element gehört
		- $\blacksquare$  wirf es hinein
- Berechnung des Eimers nennt man Hashing

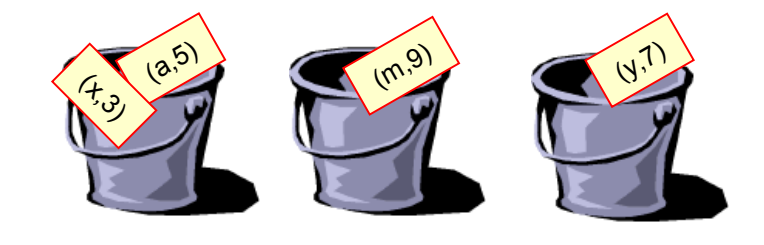

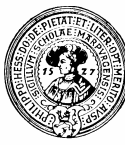

# Map Interface

- Eine Map ordnet
	- $\Box$  einem Argument (key)
	- $\Box$  einen Wert (value) zu
- Eine Map entsteht durch
	- $\Box$  einfügen (insert) □ löschen(remove)

eines (key,value)-Paares

- n Selektoren:
	- □ isEmpty
	- $\Box$  containsKey
	- □ lookup
- $\blacksquare$  Meist will man contains-Key mit lookup verbinden:
	- □ Vereinbare "Sentinel"-Wert (z.B. null): containsKey(k)  $\leftrightarrow$  lookup(k) == null

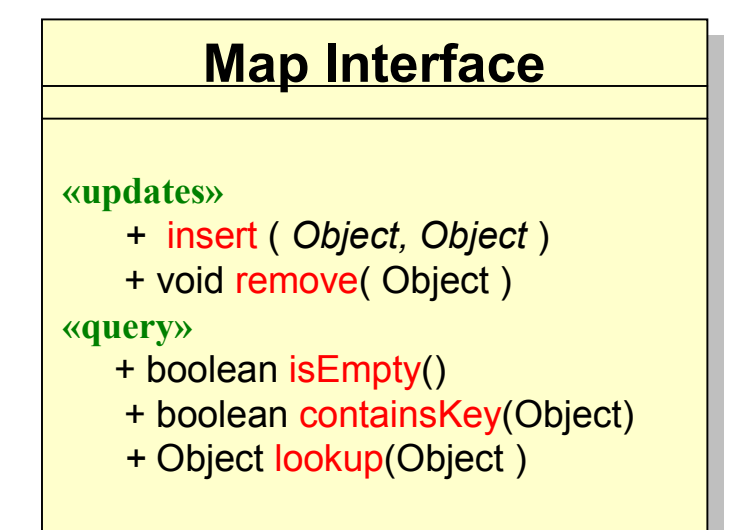

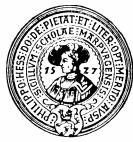

### Hash-Tabelle

**Bucket[] buckets = new Bucket[4]**

- n Verteilung der key-value-Paare auf m Eimer (buckets)
	- $\Box$  Jeder bucket kann als Liste implementiert werden
- Hash-Funktion h berechnet für jeden Schlüssel k einen Bucket h(k)
	- $\Box$  dort wird (k, v) gespeichert
	- $\Box$  dort wird (k,v) gesucht
	- □ Ziel: gleichmäßige Verteilung der key-value-Paare auf die m buckets
- n Ziel
	- $\Box$  h: Keys  $\rightarrow$  {0,..., m-1}
	- $\Box$  h surjektiv
	- $\Box$  h effizient zu berechnen
	- $\Box$   $\forall i \leq m : |h^{-1}(i)| \approx |K \text{eys}| / m$
- Gewinn: Beschleunigung der Suche um Faktor m

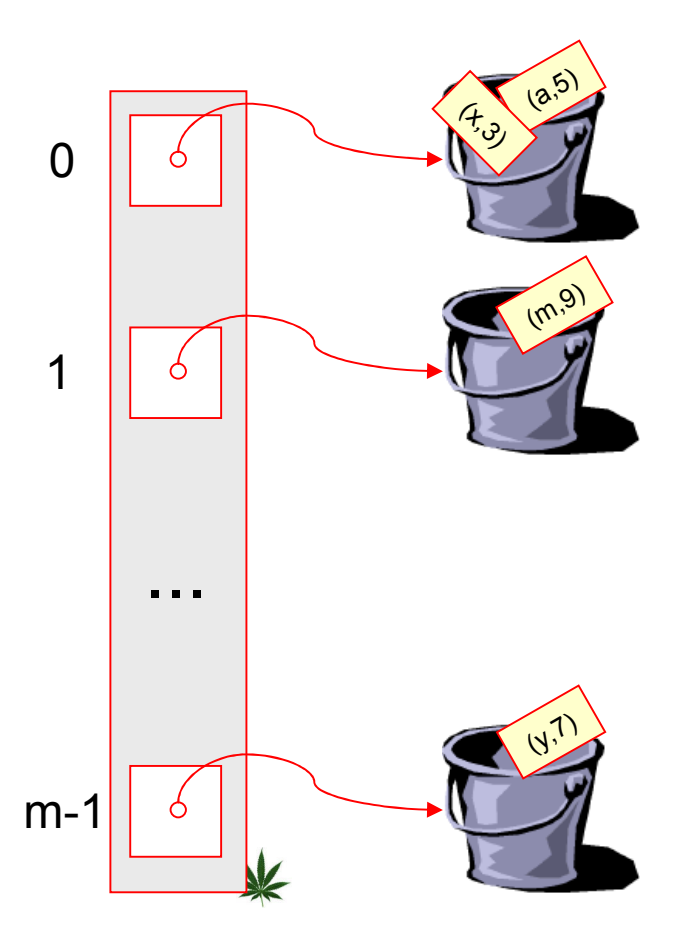

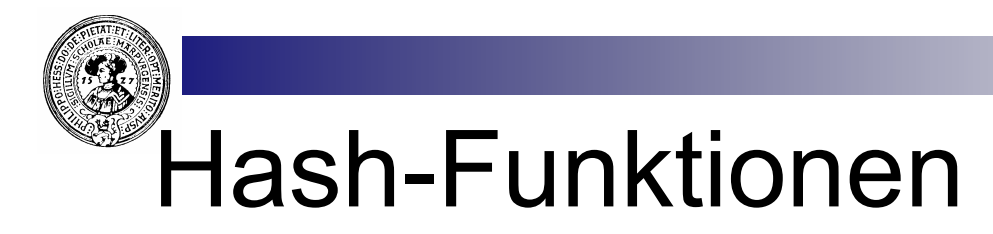

- Ziel: Gleichmäßige Verteilung beliebiger Schlüssel auf m Eimer
	- $\Box$  Wir nehmen an, dass jeder Schlüsselwert k durch eine Zahl n(k) charakterisiert ist
		- $\blacksquare$  z.B.falls k ein String:  $n(k)$  = Summe der ASCII Werte der Zeichen von k
- **n** Divisionsmethode
	- $\Box$  h(k) = n(k) mod m
	- □ Vorsicht: Eine Systematik in den Daten kann zu einer Überbelegung in einem bestimmten Eimer führen
	- $\Box$  Beispiel: 10 Eimer, fast alle n(k) enden mit 0
		- ⇒ Ein Bucket wird voll, alle anderen bleiben fast leer.
- Mittel-Quadrat-Methode
	- □ Bilde n(k)<sup>2</sup> = (d<sub>r</sub> d<sub>r-1</sub>...d<sub>0</sub>)<sub>10</sub>
		- Beispiel:  $m = n(k) = 128$ ,  $n(k)^2 = 16384$
	- $\Box$  Wähle einen Block von mittleren Ziffern
		- <sup>n</sup> Beispiel: 1**638**4
	- $\Box$  Reduziere modulo(m)
- **Norteil:** Die mittleren Ziffern hängen von allen Ziffern in  $n(k)$  ab.
	- $\Box$  Dadurch werden die Hash-Werte besser gestreut

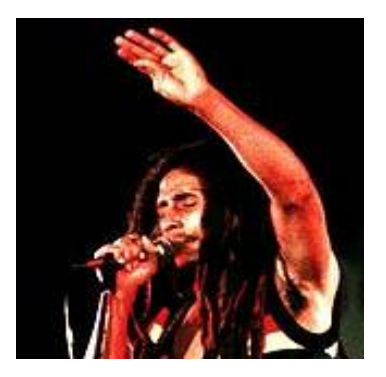

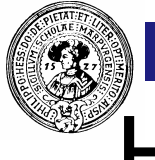

#### Hashing in Java

- Jedes Java-Objekt hat eine Methode *hashCode()*
- **N** Wichtigste Eigenschaft:
	- $\Box$  **o**<sub>1</sub>.equals(**o**<sub>2</sub>)  $\Rightarrow$   $o_1$ .hashCode() ==  $o_2$ .hashCode()
	- □ Sowohl equals als auch hashCode kann und sollte man in eigenen Klassen überschreiben.
	- $\Box$  Auf jeden Fall soll die obige Eigenschaft erfüllt bleiben
	- □ Wünschenswert ist noch, dass verschiedene Objekte meist auch verschiedenen hashCode haben
		- möglichst wenige Kollisionen
- n Nutzen
	- $\Box$  Bei der Suche kann man erst auf gleichen hashCode testen
	- $\Box$  Sind die hash Codes verschieden, ist das Element nicht gefunden
- **n In** *java.util* gibt es Behälter, die hashing verwenden
	- ¨ *HashMap*
	- ¨ *HashSet*
	- ¨ *Hashtable*
	- □ *LinkedHashMap*
	- ¨ *LinkedHashSet*

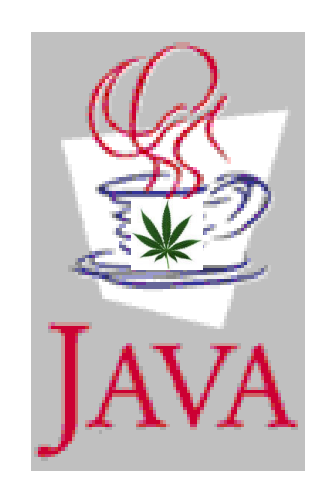